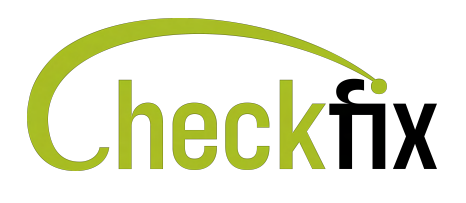

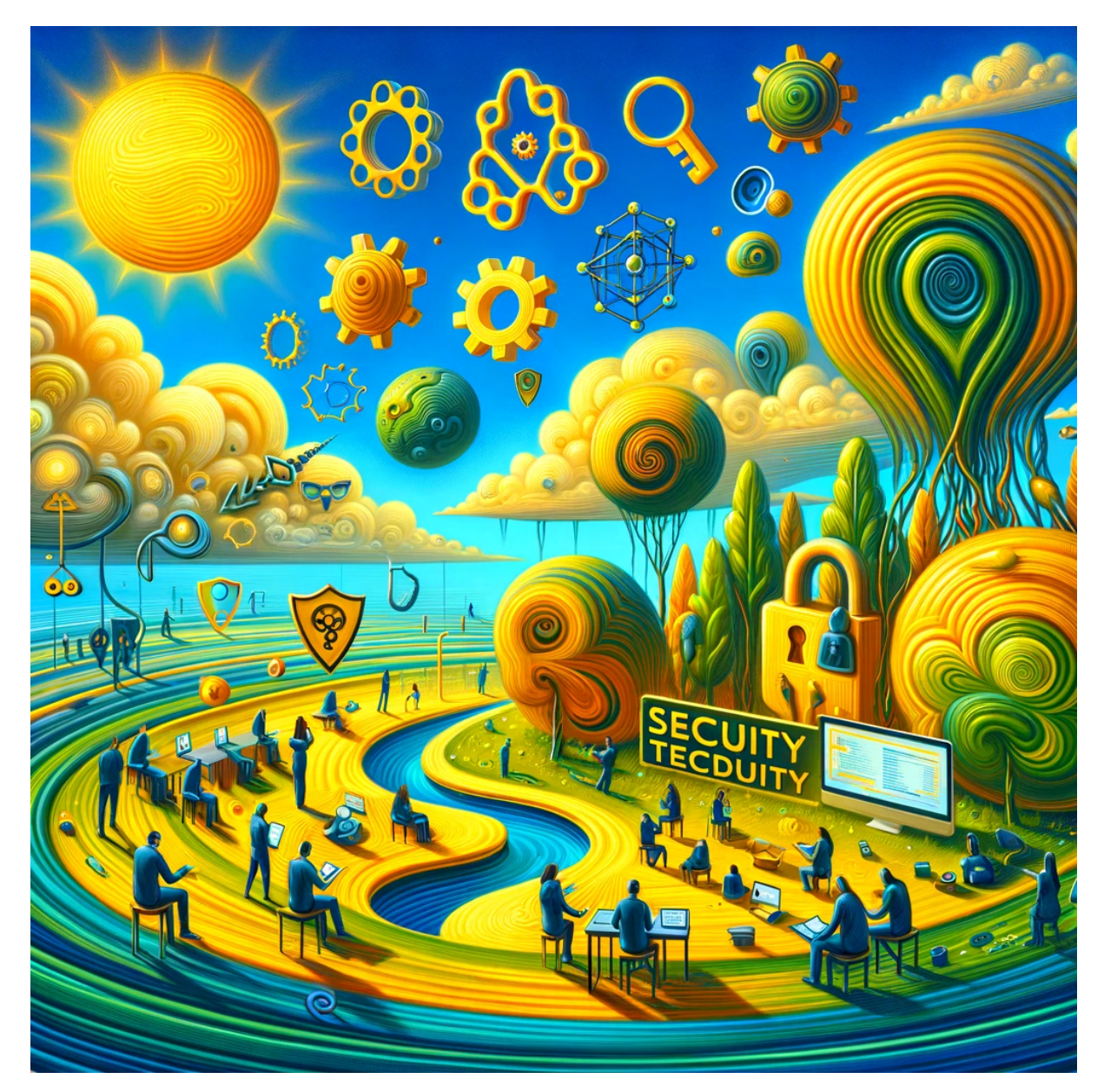

# **CheckFix Hack-Test example.com**

Durchgeführt am: 20.03.2024

[Status-Check](#page-2-0) [ToDo CheckList](#page-5-0) [Technische Details](#page-8-0)

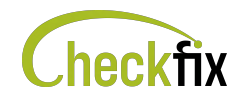

# <span id="page-1-0"></span>**Was überprüft CheckFix**

Als Ausgangspunkt wird die Domäne der eingegebenen Email-Adresse [office@example.com](mailto:office@example.com) verwendet. Basierend darauf werden öffentliche Information über ihr Unternehmen gesucht und benutzt. In diesem Bericht aufgeführten Server und IP Adressen konnte CheckFix eindeutig ihrem Unternehmen zuordnen. Die Server von mehrfach gefundenen Inhalten sind als Duplikate gelistet.

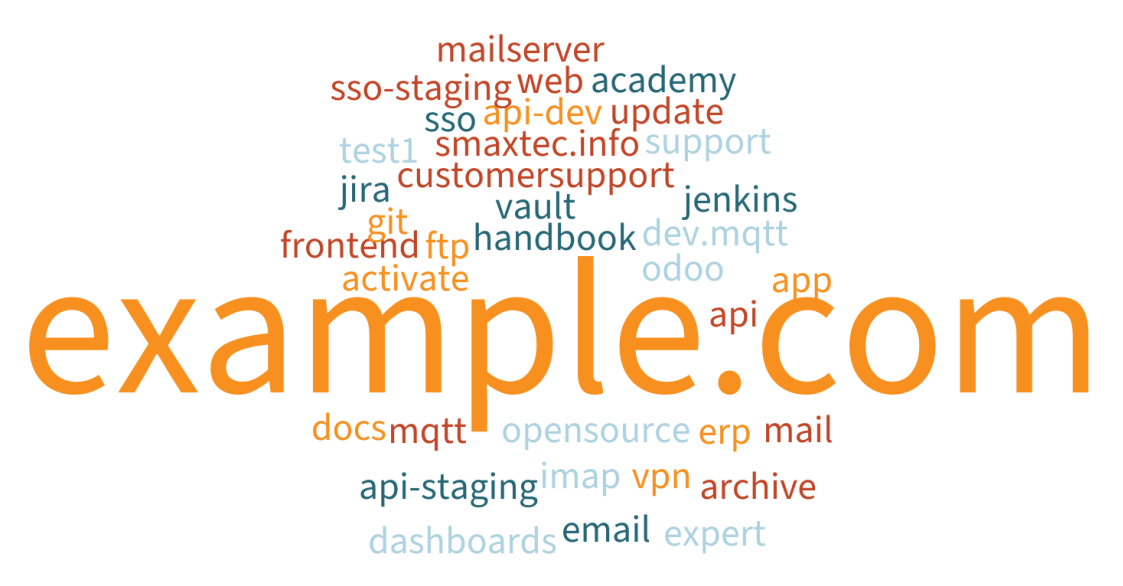

#### Abbildung 1: Wortwolke für Hostnamen

Dieser Bericht ersetzt keinen Penetrationstest. Allerdings kennt CheckFix die Methoden der Hacker. Es untersucht Ihr IT-System genau auf Probleme und Schwachstellen, die auch Cyberkriminelle benutzen, um Ihr Unternehmen als Angriffsziel auszuwählen.

**Je besser ihre Bewertungen im Status-Check ist, desto uninteressanter sind Sie für Hacker. Um eine bessere Bewertung zu erreichen arbeiten Sie die ToDo CheckList ab und wiederholen Sie den Test in regelmäßigen Abständen.**

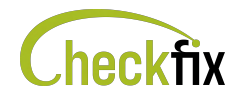

# <span id="page-2-0"></span>**Status-Check**

#### **Gesamtbewertung example.com**

Die Grafik stellt die auf Basis der Überprüfung errechnete Bewertung für das gesamte Unternehmen dar.

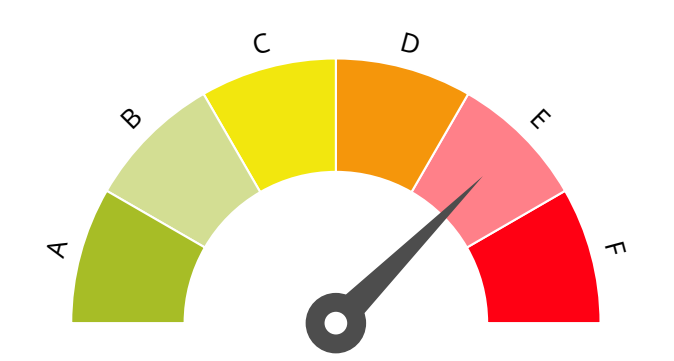

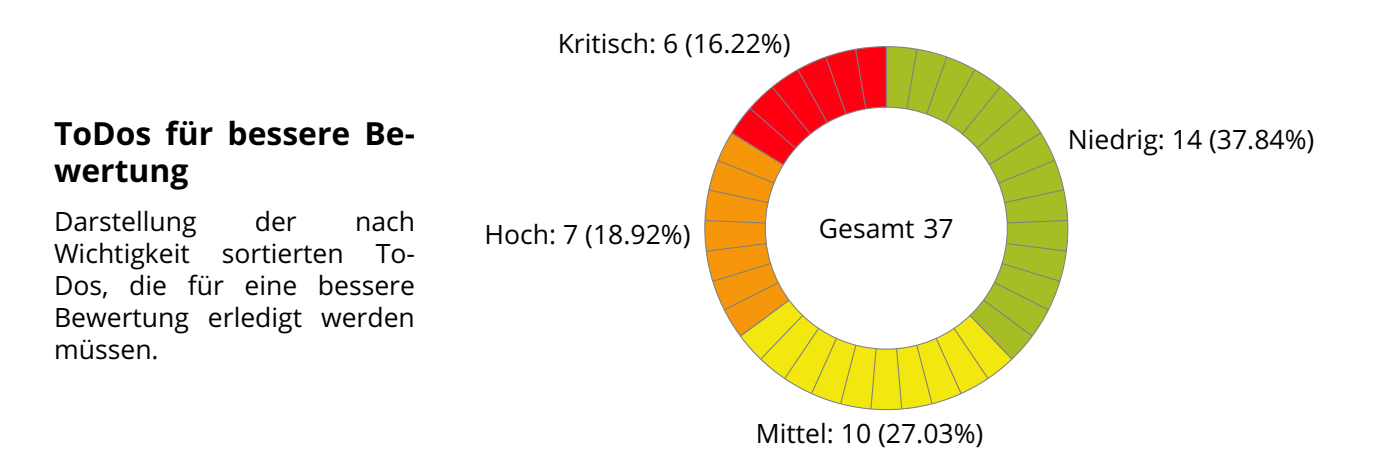

# **Vergleich mit dem Durchschnitt von anderen Unternehmen**

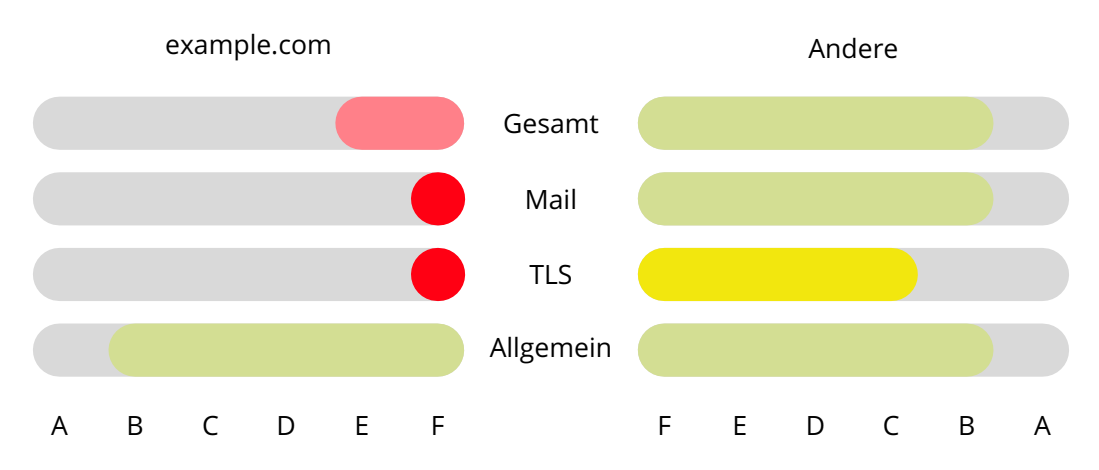

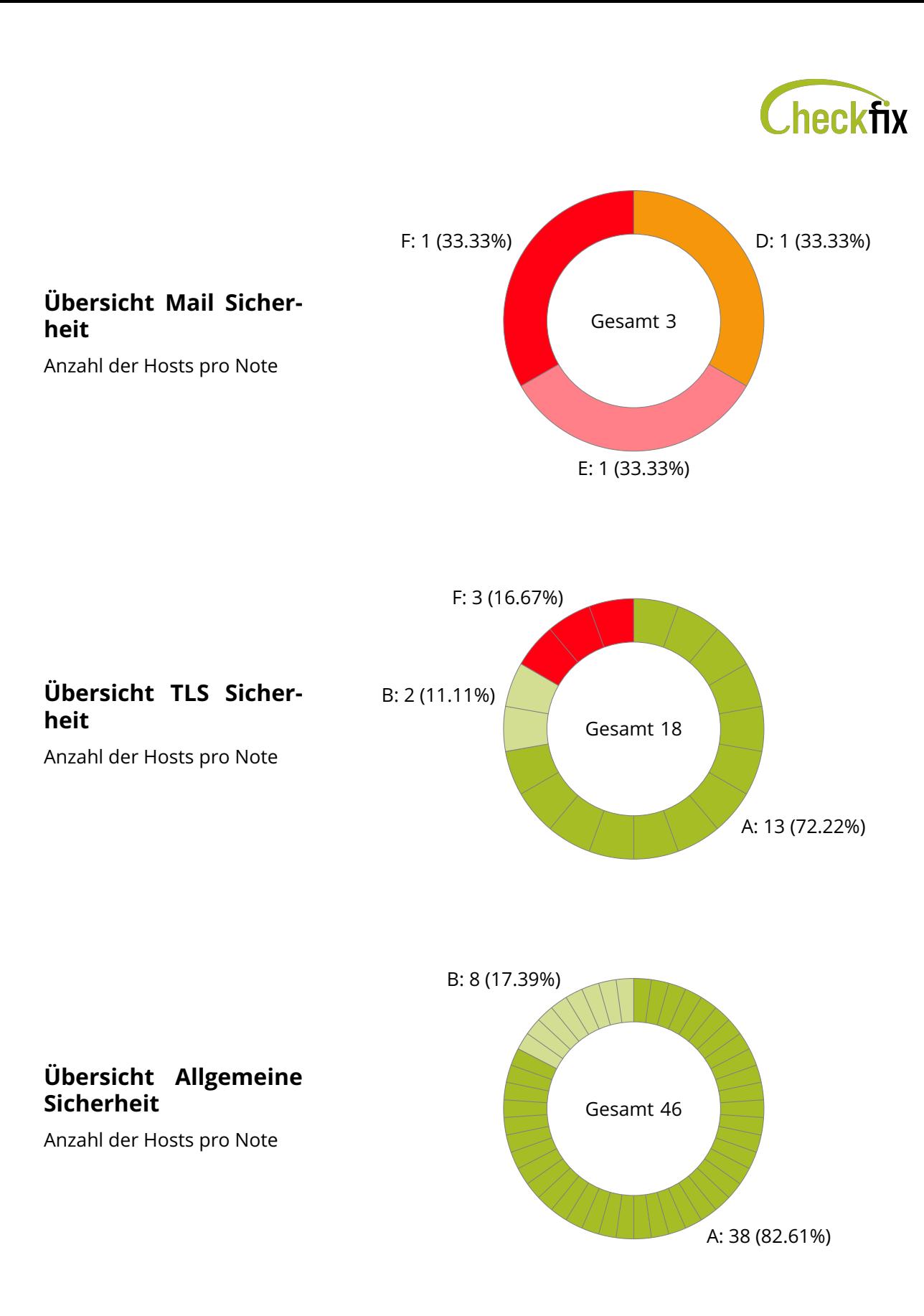

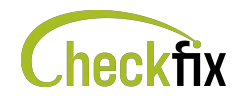

# **Wie ist die Status-Check zu verstehen?**

Sie haben eine Gesamtbewertung von **E**

Ihre ToDo Liste ist dementsprechend lang und es wird dringend empfohlen, die **CheckList mit den ToDos** Punkt für Punkt abzuarbeiten. Geben Sie sie am besten sofort an Ihren System-Administrator oder ihre externe IT-Firma weiter.

Ist die Liste vollständig abgehackt, schneiden Sie beim nächsten Hack-Test besser ab und machen es Hackern deutlich schwerer.

Aber **ACHTUNG** - ein Hack-Test stellt immer nur eine Momentaufnahme dar. Wird ein neues Webservice o.ä. angelegt, können wieder neue Lücken entstehen. Es lohnt sich also den Hack-Test in regelmäßigen Abständen zu wiederholen (2-Mal jährlich).

## **Was kostet das Hack-Test Abo und wie erhalte ich es?**

Das **jährliche Abo** erhalten Sie für **€ 950,00**. Dieses enthält **2 Hack-Tests pro Jahr**. Somit haben Sie ihre cyber-security immer im Blick und ersparen sich die mühsame Suche nach etwaigen Sicherheitslücken.

Folgen Sie hierfür diesem [Link](https://checkfix.io/abo)

Alle Informationen finden Sie auch auf [https://checkfix.io.](https://checkfix.io)

Sollten für Sie dennoch Fragen offenbleiben, können Sie uns jederzeit kontaktieren: Mail [support@checkfix.io](mailto:support@checkfix.io)

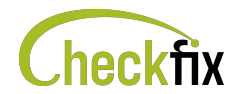

# <span id="page-5-0"></span>**ToDo CheckList**

In der CheckList sind alle offenen ToDos angeführt und mit einer genaue Beschreibung zur Lösung der Sicherheitslücke versehen. Pro ToDo sind alle Server aufgelistet, bei denen das Problem festgestellt wurde. Klicken Sie einfach auf den Hostnamen oder die IP-Adresse um direkt zu den technischen Details zu gelangen.

Gehen Sie nach Priorität vor und nutzen Sie die Sprungmarken, um sich im Hack-Test schnell und zielsicher zu bewegen.

Besuchen sie unsere Website, wenn Sie mehr über die Funktionsweise von CheckFix wissen wollen. Hier finden Sie auch regelmäßig Informationen zur Lösung von Sicherheitslücken und aktuellen Cyber-Security Themen: [checkfix.io](https://checkfix.io)

## **ToDos mit höchster Priorität**

#### □ **CS1 Verbessern sie die Mail Konfiguration**

Konfigurieren Sie SPF, um die Absenderauthentifizierung zu erzwingen und Spoofing-Angriffe zu minimieren.

□ [odoo.example.com](#page-16-0)

#### □ **CS2 Probleme mit den Namen im Zertifikat**

Überprüfen Sie das Zertifikat - Beheben Sie Domainnamen-Unstimmigkeiten im Zertifikat, um eine sichere Verbindung sicherzustellen.

□ [jira.example.com](#page-15-0) □ [update.example.com](#page-18-0) □ [web.example.com](#page-20-0)

#### □ **CS3 Probleme mit der Zertifikatskette**

Aktualisieren sie das Zertifikat - Verwenden sie ein CA-signiertes Zertifikat, kein selbst signiertes Zertifikat

□ [update.example.com](#page-18-0)

#### □ **CS4 Zertifikat abgelaufen**

Aktualisieren sie das Zertifikat - Zertifikat abgelaufen

□ [update.example.com](#page-18-0)

### **ToDos mit hoher Priorität**

#### □ **HS1 Erweitern sie die Mail Schutzmaßnahmen**

Konfigurieren Sie DKIM, um die E-Mail-Authentifizierung zu verbessern und die Integrität der gesendeten Nachrichten zu gewährleisten. Dadurch können andere Server sichergehen das die gesendete Email von ihrem Server kommt.

□ [example.com](#page-14-0) □ [mail.example.com](#page-16-1) □ [odoo.example.com](#page-16-0)

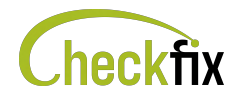

#### □ **HS2 Verbessern sie die Mail Konfiguration**

Verwenden Sie '-all' im SPF Eintrag, um eine strikte SPF-Richtlinie zu definieren und nicht autorisierte Absender zu blockieren.

□ [mail.example.com](#page-16-1) □ [odoo.example.com](#page-16-0)

#### □ **HS3 Keine sichere Verbindung für das HTTP Service verfügbar.**

Wenn der HTTP-Dienst verwendet wird, sollte der Inhalt über HTTPS bereitgestellt werden. Erstellen Sie ein öffentliches Schlüsselzertifikat für den zugehörigen Hostnamen und konfigurieren Sie den Webserver so, dass er zu HTTPS umleitet.

#### □ [81.19.145.92](#page-38-0)

#### □ **HS4 Der Server wurde wahrscheinlich seit mehr als einem Jahr nicht mehr aktualisiert.**

Führen sie ausstehende Updates am Server durch. Normalerweise sind etliche Updates schon notwendig.

□ [54.77.166.21](#page-37-0)

### **ToDos mit mittlerer Priorität**

#### □ **MS1 Erweitern sie die Mail Schutzmaßnahmen**

Konfigurieren Sie DMARC, um die Sicherheit Ihrer E-Mail-Kommunikation zu stärken und potenziellen Missbrauch zu erkennen. Damit definieren sie wie Mails vom Empfänger behandelt werden sollen bei denen die Authentifizierung (SPF, DKIM) fehlgeschlagen ist.

□ [example.com](#page-14-0) □ [mail.example.com](#page-16-1) □ [odoo.example.com](#page-16-0)

#### □ **MS2 Probleme mit den kryptographischen Algorithmen**

Passen Sie die TLS-Konfiguration an - TLS 1.1 wird angeboten, aktualisieren Sie auf TLS 1.2 oder höher für verbesserte Sicherheit.

□ [app.example.com](#page-12-0) □ [jira.example.com](#page-15-0) □ [vault.example.com](#page-19-0)

#### □ **MS3 Probleme mit den kryptographischen Algorithmen**

Passen Sie die TLS-Konfiguration an - TLS 1.0 wird angeboten, aktualisieren Sie auf TLS 1.2 oder höher für verbesserte Sicherheit.

 $\Box$  [app.example.com](#page-12-0)  $\Box$  [jira.example.com](#page-15-0)  $\Box$  [vault.example.com](#page-19-0)

#### □ **MS4 Ungewöhnliche Anzahl an offenen Ports**

Hosts, die mit dem Internet verbunden sind, sollten nur eine sehr begrenzte Anzahl von Ports freigegeben haben. Zu viele offene Ports machen Angriffe wahrscheinlicher und durchführbarer.

□ [144.155.122.111](#page-25-0)

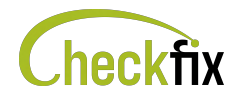

# **ToDos mit niedriger Priorität**

#### □ **LS1 Probleme mit der Serverkonfiguration**

Aktivieren Sie HTTP Strict Transport Security (HSTS) - Bieten Sie HSTS an, um die Webanwendung zu schützen und eine sichere Kommunikation zu erzwingen.

- 
- $\square$  [app.example.com](#page-12-0)  $\square$  [customersupport.example.com](#page-13-0)  $\square$  [dashboards.example.com](#page-13-1)
- $\square$  [example.com](#page-14-0)  $\square$  [handbook.example.com](#page-15-1)  $\square$  [jira.example.com](#page-15-0)
- -
- 
- □ [opensource.example.com](#page-17-0) □ [support.example.com](#page-18-1) □ [update.example.com](#page-18-0)
- -
- □ [vault.example.com](#page-19-0) □ [web.example.com](#page-20-0) □ [www.example.com](#page-20-1)
- 
- 
- 

#### □ **LS2 Probleme mit der Serverkonfiguration**

Aktualisieren Sie die TLS-Konfiguration - Fügen Sie Unterstützung für TLS\_FALLBACK\_SCSV hinzu, um vor Downgrade-Angriffen zu schützen und die Sicherheit zu stärken.

#### □ [jira.example.com](#page-15-0)

#### □ **LS3 Der Server wurde wahrscheinlich seit mehr als einem Quartal nicht mehr aktualisiert.**

Führen sie ausstehende Updates am Server durch. Normalerweise stehen einige Updates zur Verfügung.

#### □ [213.47.170.171](#page-26-0)

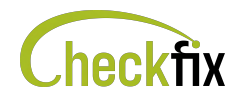

# <span id="page-8-0"></span>**Technische Details**

<span id="page-8-29"></span><span id="page-8-28"></span><span id="page-8-27"></span><span id="page-8-26"></span><span id="page-8-25"></span><span id="page-8-24"></span><span id="page-8-23"></span><span id="page-8-22"></span><span id="page-8-21"></span><span id="page-8-9"></span><span id="page-8-8"></span><span id="page-8-7"></span><span id="page-8-6"></span><span id="page-8-5"></span><span id="page-8-4"></span><span id="page-8-3"></span><span id="page-8-2"></span><span id="page-8-1"></span>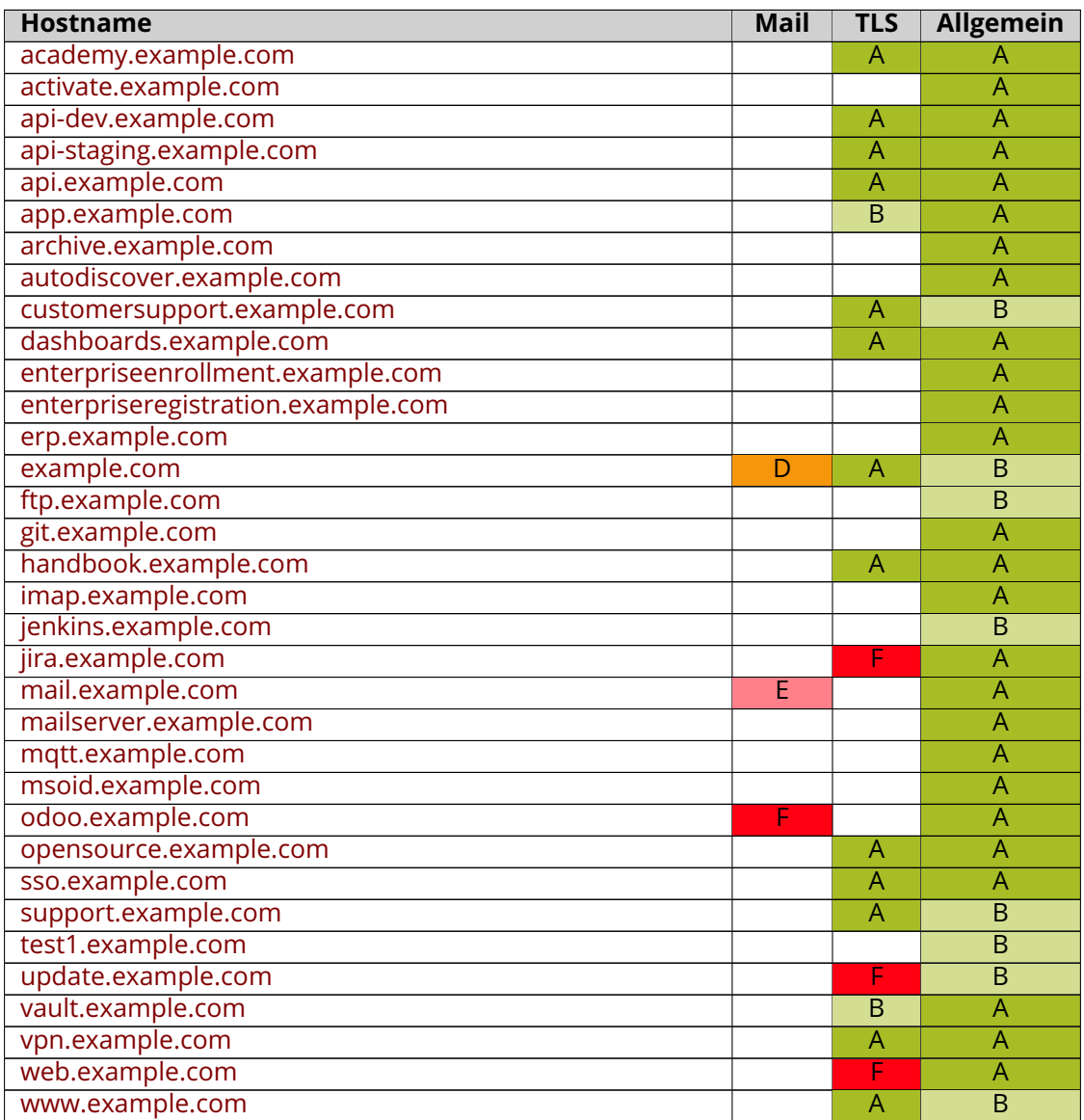

<span id="page-8-47"></span><span id="page-8-46"></span><span id="page-8-45"></span><span id="page-8-44"></span><span id="page-8-43"></span><span id="page-8-42"></span><span id="page-8-41"></span><span id="page-8-40"></span><span id="page-8-39"></span><span id="page-8-38"></span><span id="page-8-37"></span><span id="page-8-36"></span><span id="page-8-35"></span><span id="page-8-34"></span><span id="page-8-33"></span><span id="page-8-32"></span><span id="page-8-31"></span><span id="page-8-30"></span><span id="page-8-20"></span><span id="page-8-19"></span><span id="page-8-18"></span><span id="page-8-17"></span><span id="page-8-16"></span><span id="page-8-15"></span><span id="page-8-14"></span><span id="page-8-13"></span><span id="page-8-12"></span><span id="page-8-11"></span><span id="page-8-10"></span>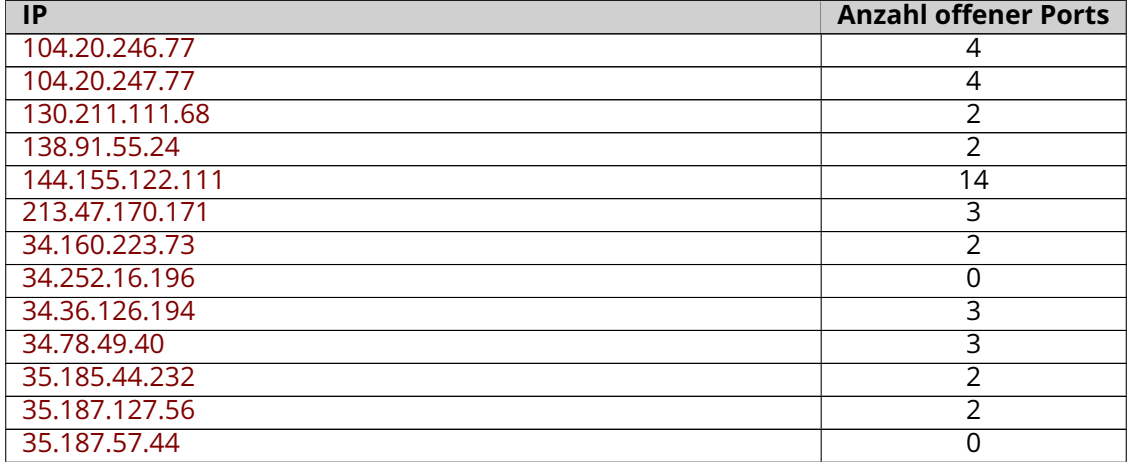

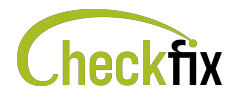

<span id="page-9-25"></span><span id="page-9-24"></span><span id="page-9-23"></span><span id="page-9-22"></span><span id="page-9-21"></span><span id="page-9-20"></span><span id="page-9-19"></span><span id="page-9-18"></span><span id="page-9-17"></span><span id="page-9-16"></span><span id="page-9-15"></span><span id="page-9-14"></span><span id="page-9-13"></span><span id="page-9-12"></span><span id="page-9-11"></span><span id="page-9-10"></span><span id="page-9-9"></span><span id="page-9-8"></span><span id="page-9-7"></span><span id="page-9-6"></span><span id="page-9-5"></span><span id="page-9-4"></span><span id="page-9-3"></span><span id="page-9-2"></span><span id="page-9-1"></span><span id="page-9-0"></span>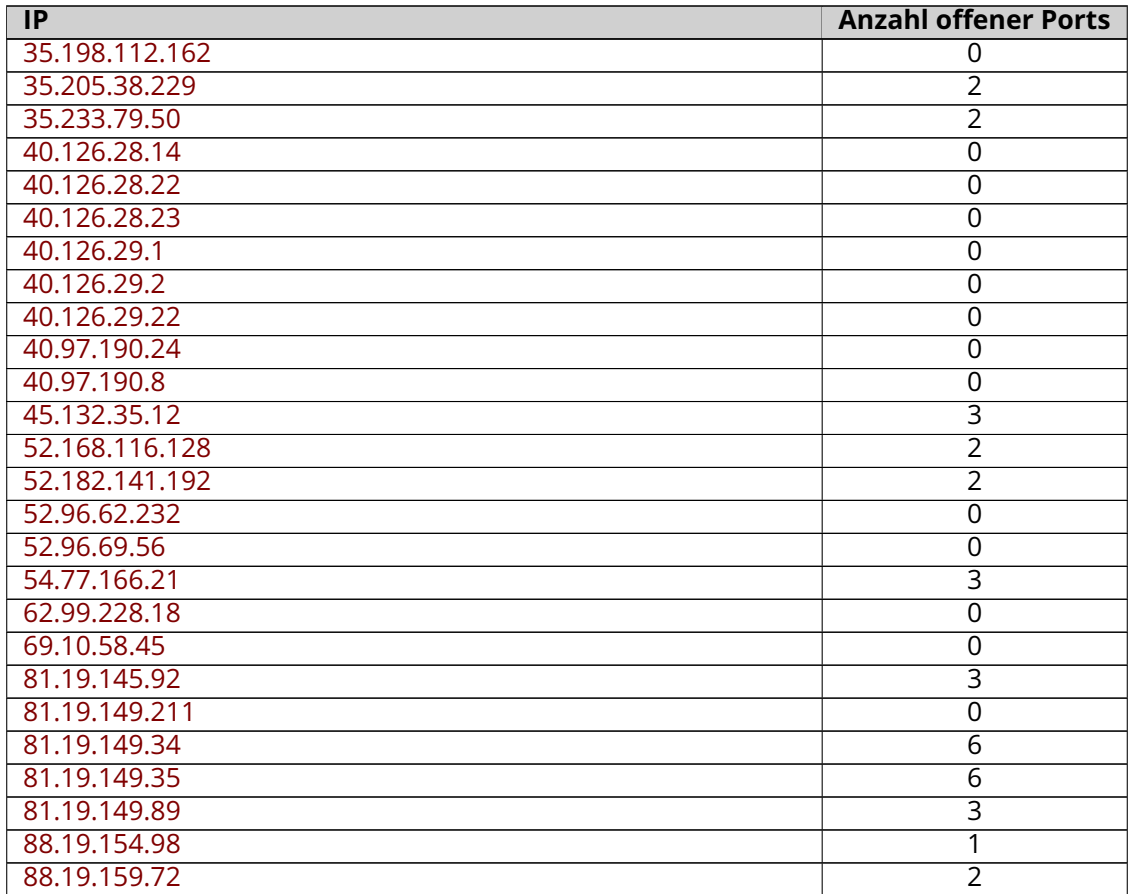

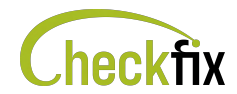

# **Identifizierte Hostnamen**

# <span id="page-10-0"></span>[▲](#page-8-1) **academy.example.com**

Folgende IPs wurden identifiziert: [104.20.246.77,](#page-23-0) [104.20.247.77](#page-23-1)

#### **Duplikate**

<span id="page-10-1"></span>Der gleiche Inhalt, der auf Port **443** gefunden wurde, wurde auch auf anderen Hosts gefunden:

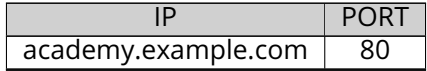

#### **TLS Sicherheit**

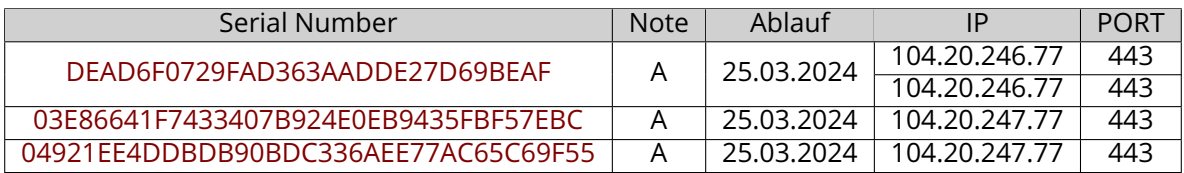

#### **Note**: A

**Ablauf des Zertifikats**: 25.03.2024 11:33

**Allgemeiner Name** academy.example.com<br> **Vertrauen (Host)** Ok via SAN und CN (SNI

**Seriennummer** DEAD6F0729FAD363AADDE27D69BEAF Ok via SAN und CN (SNI obligatorisch) **Schlüsselgröße des Zertifikats** RSA 2048 Bit (Exponent ist 65537) **Schwachstellen** MITTEL CVE-2013-3587 NIEDRIG CVE-2013-0169

#### **Note**: A

**Ablauf des Zertifikats**: 25.03.2024 11:33

**Schwachstellen** MITTEL CVE-2013-3587

**Seriennummer** 03E86641F7433407B924E0EB9435FBF57EBC<br>**Allgemeiner Name** academy.example.com **Allgemeiner Name** academy.example.com **Vertrauen (Host)** Ok via SAN und CN (SNI obligatorisch) **Schlüsselgröße des Zertifikats** RSA 2048 Bit (Exponent ist 65537) NIEDRIG CVE-2013-0169

#### **Note**: A

**Ablauf des Zertifikats**: 25.03.2024 11:33

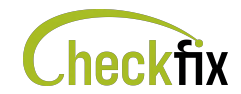

**Allgemeiner Name** academy.example.com<br> **Vertrauen (Host)** Ok via SAN und CN (SNI **Schlüsselgröße des Zertifikats** EC 256 Bit (Kurve P-256)

**Seriennummer** 04921EE4DDBDB90BDC336AEE77AC65C69F55<br>**Allgemeiner Name** academy.example.com Ok via SAN und CN (SNI obligatorisch) **MITTEL CVE-2013-3587** NIEDRIG CVE-2013-0169

# <span id="page-11-0"></span>[▲](#page-8-2) **api-dev.example.com**

Folgende IPs wurden identifiziert: [35.233.79.50](#page-31-1)

#### **TLS Sicherheit**

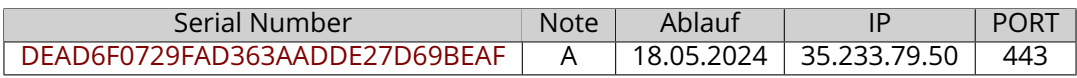

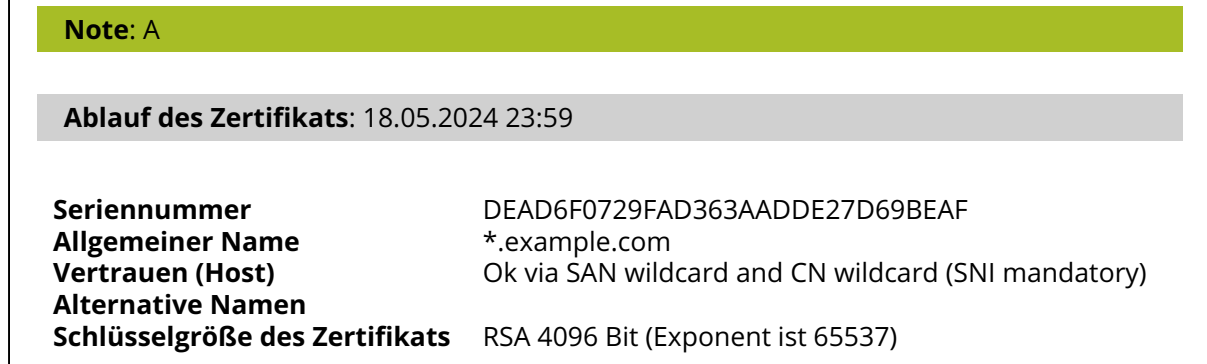

# <span id="page-11-1"></span>[▲](#page-8-3) **api-staging.example.com**

Folgende IPs wurden identifiziert: [130.211.111.68](#page-24-0)

### **TLS Sicherheit**

<span id="page-11-2"></span>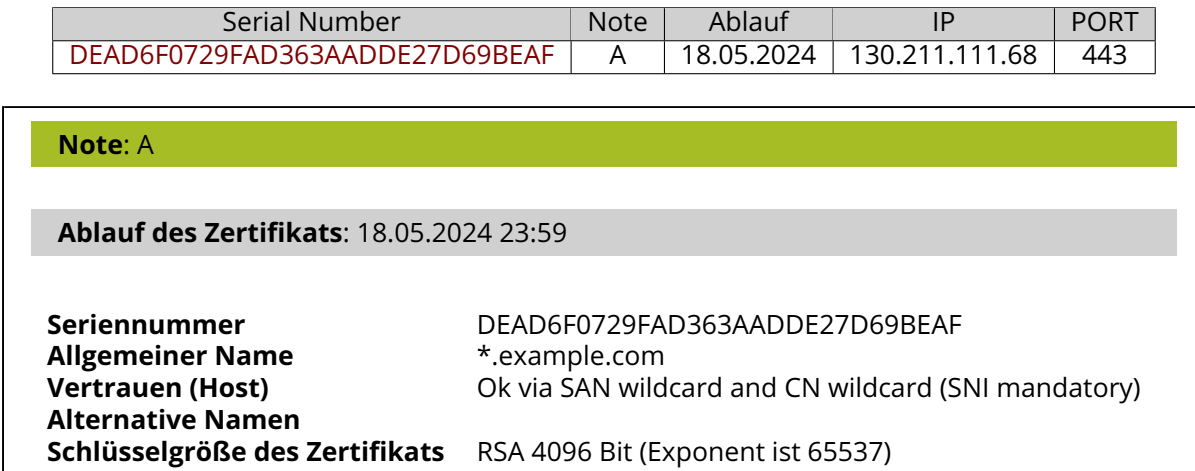

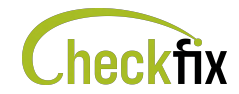

# [▲](#page-8-4) **api.example.com**

Folgende IPs wurden identifiziert: [35.187.127.56](#page-29-1)

#### **TLS Sicherheit**

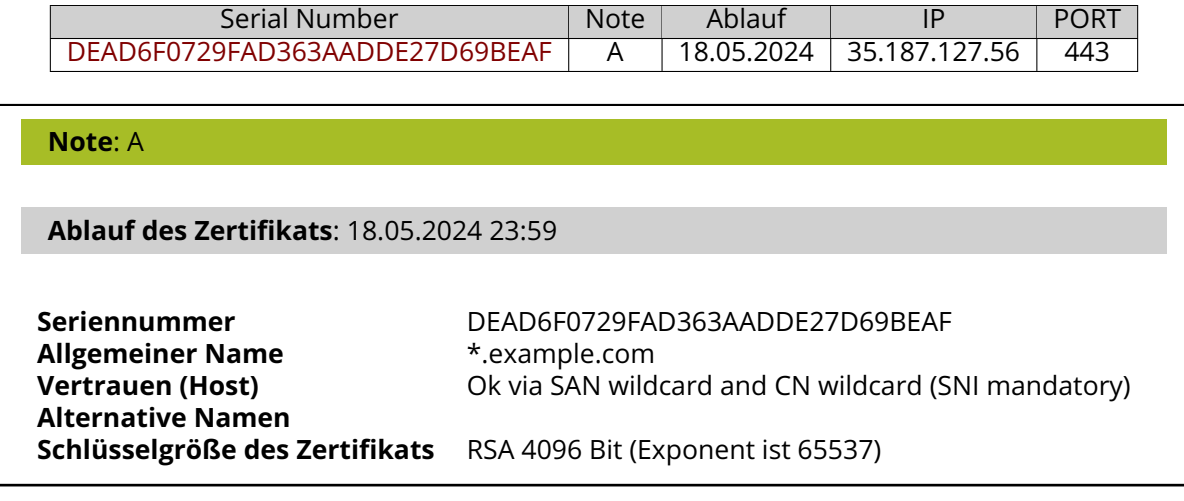

# <span id="page-12-0"></span>[▲](#page-8-5) **app.example.com**

[Dieser Host hat ToDos. Weitere Informationen finden Sie im entsprechenden Abschnitt.](#page-5-0)

Folgende IPs wurden identifiziert: [34.160.223.73](#page-26-1)

#### **TLS Sicherheit**

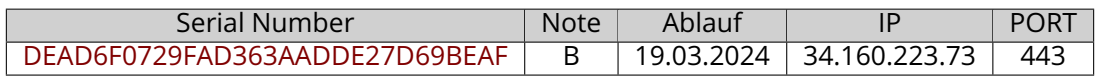

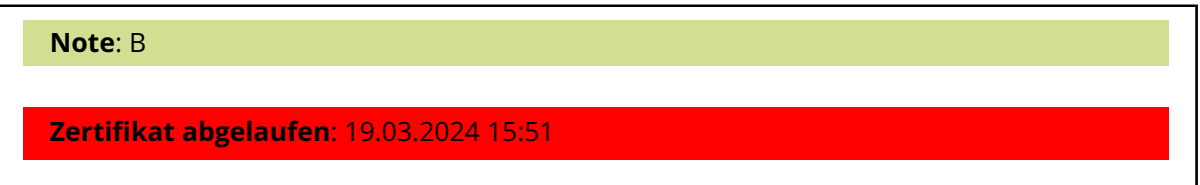

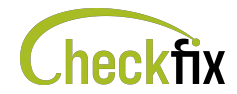

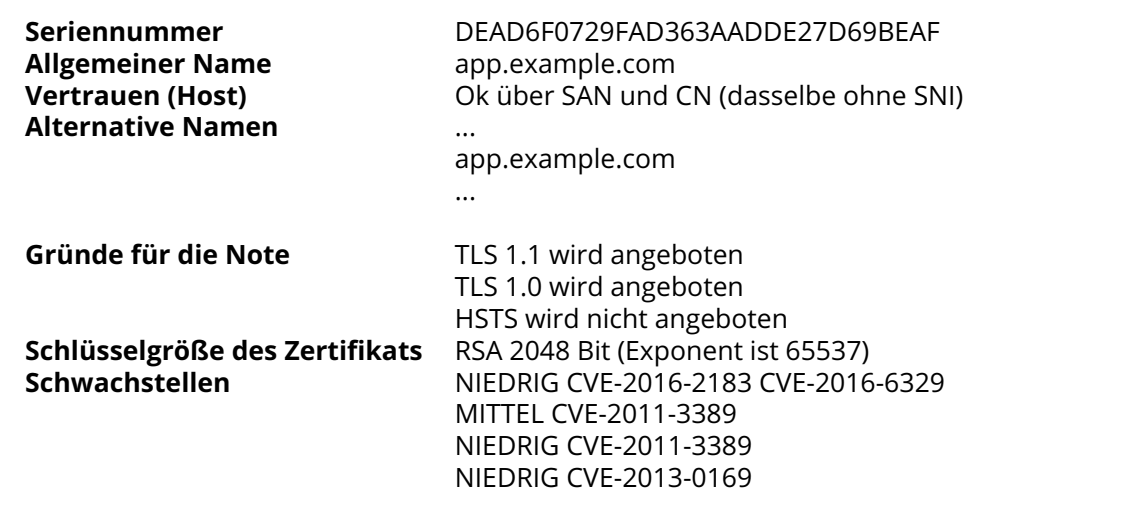

# <span id="page-13-0"></span>[▲](#page-8-6) **customersupport.example.com**

[Dieser Host hat ToDos. Weitere Informationen finden Sie im entsprechenden Abschnitt.](#page-5-0)

Folgende IPs wurden identifiziert: [144.155.122.111](#page-25-0)

### **TLS Sicherheit**

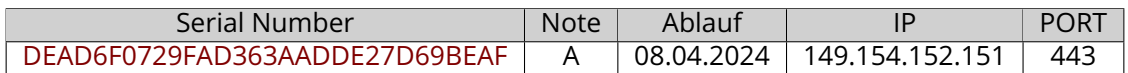

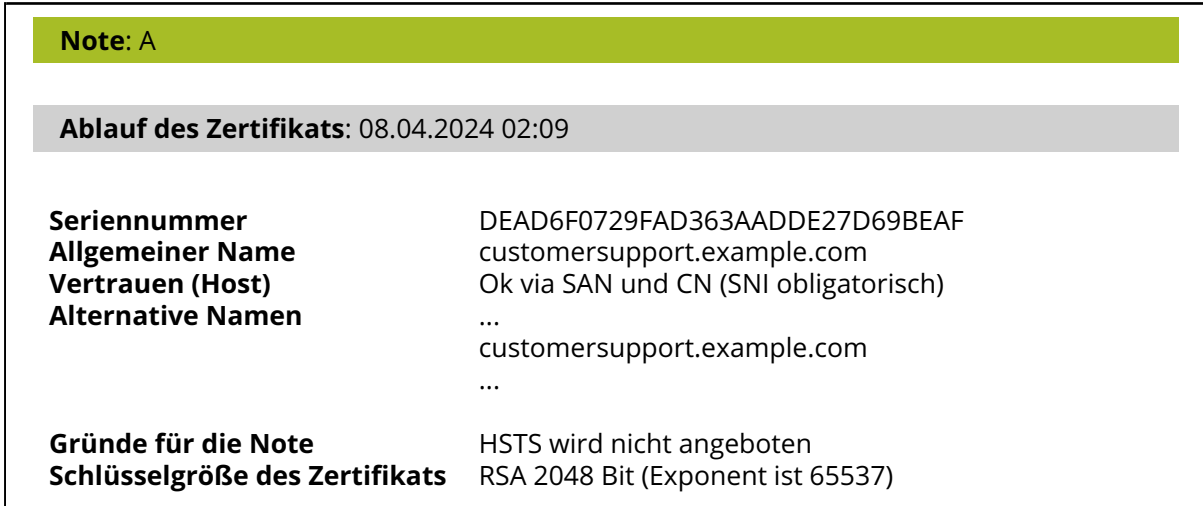

# <span id="page-13-1"></span>[▲](#page-8-7) **dashboards.example.com**

[Dieser Host hat ToDos. Weitere Informationen finden Sie im entsprechenden Abschnitt.](#page-5-0)

Folgende IPs wurden identifiziert: [34.78.49.40](#page-28-0)

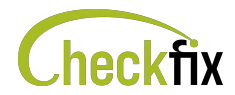

### **TLS Sicherheit**

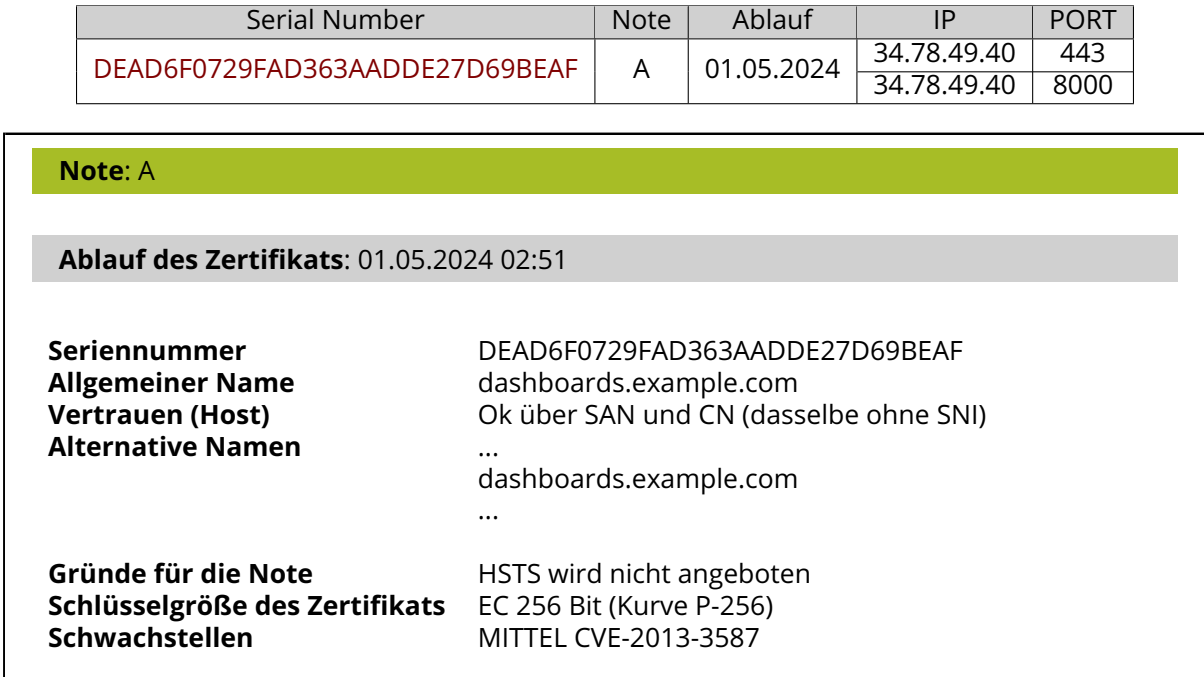

# <span id="page-14-0"></span>[▲](#page-8-8) **example.com**

[Dieser Host hat ToDos. Weitere Informationen finden Sie im entsprechenden Abschnitt.](#page-5-0)

Folgende IPs wurden identifiziert: [144.155.122.111](#page-25-0)

#### **Duplikate**

Der gleiche Inhalt, der auf Port **443** gefunden wurde, wurde auch auf anderen Hosts gefunden:

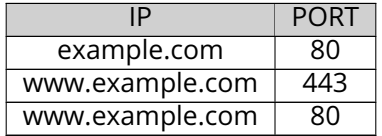

#### **Mail Sicherheit**

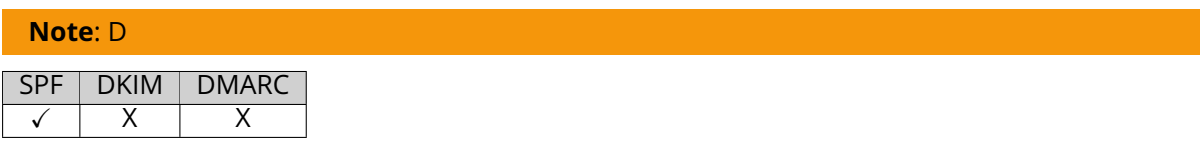

**MX** *example-com.mail.protection.outlook.com*

**SPF** *v=spf1 include:spf.protection.outlook.com -all*

#### **TLS Sicherheit**

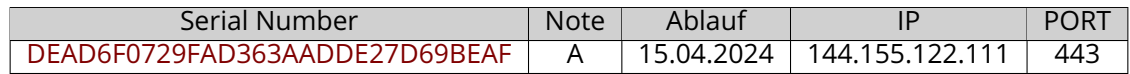

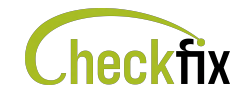

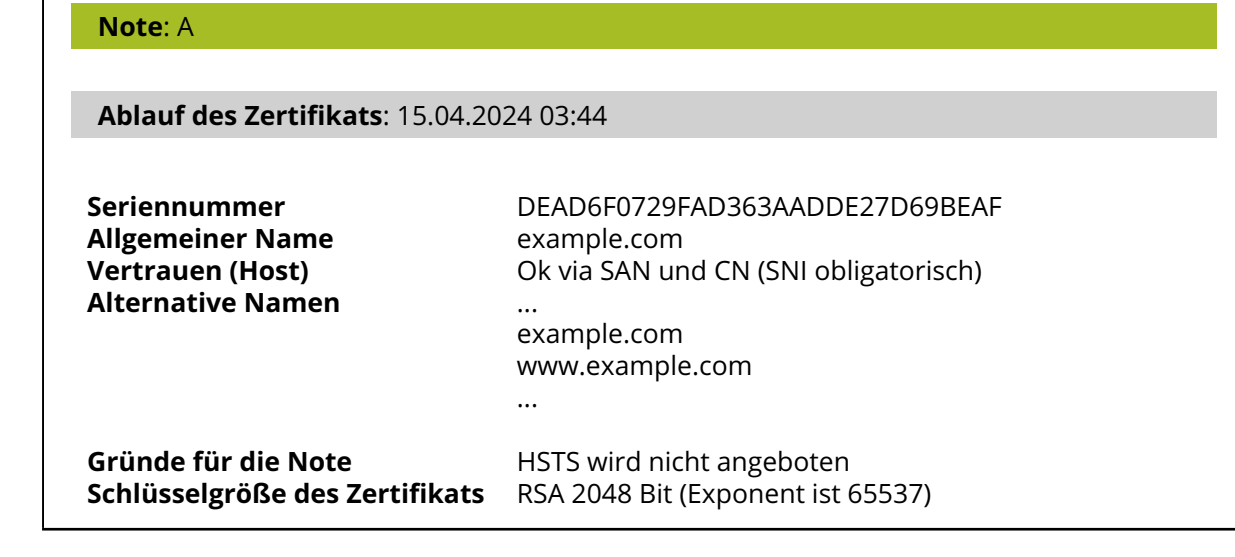

# <span id="page-15-1"></span>[▲](#page-8-9) **handbook.example.com**

[Dieser Host hat ToDos. Weitere Informationen finden Sie im entsprechenden Abschnitt.](#page-5-0)

Folgende IPs wurden identifiziert: [130.211.111.68](#page-24-0)

#### **Duplikate**

Г

Der gleiche Inhalt, der auf Port **443** gefunden wurde, wurde auch auf anderen Hosts gefunden:

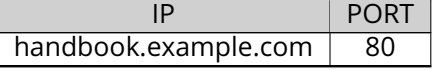

### **TLS Sicherheit**

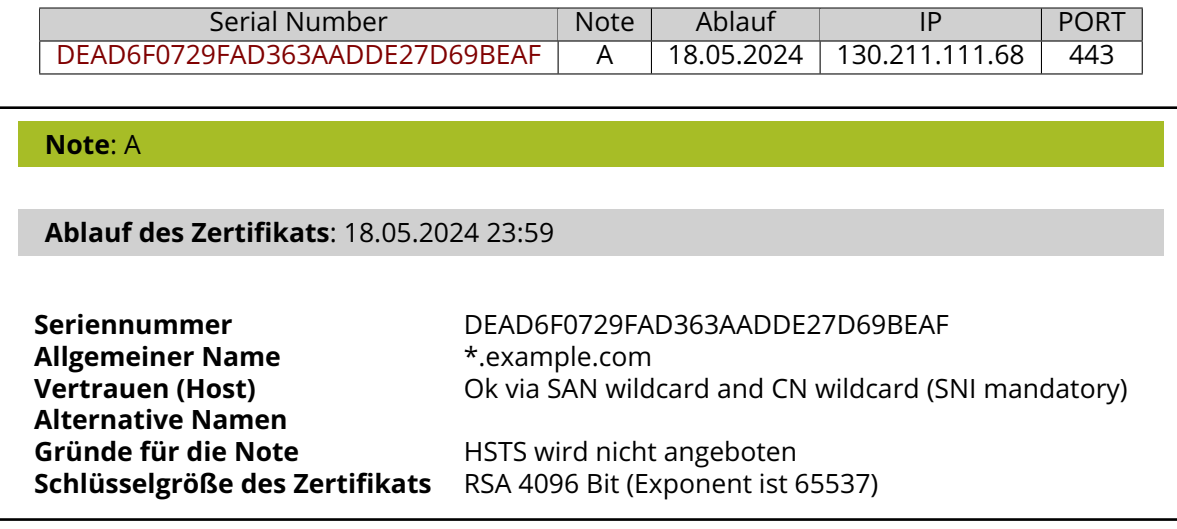

# <span id="page-15-0"></span>[▲](#page-8-10) **jira.example.com**

[Dieser Host hat ToDos. Weitere Informationen finden Sie im entsprechenden Abschnitt.](#page-5-0)

Folgende IPs wurden identifiziert: [88.19.159.72](#page-42-1)

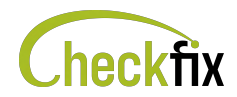

### **Duplikate**

<span id="page-16-2"></span>Der gleiche Inhalt, der auf Port **443** gefunden wurde, wurde auch auf anderen Hosts gefunden:

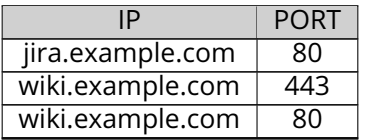

#### **TLS Sicherheit**

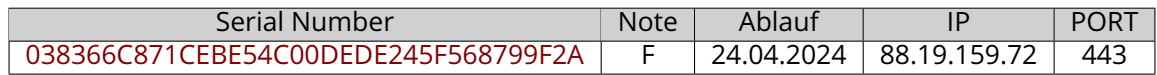

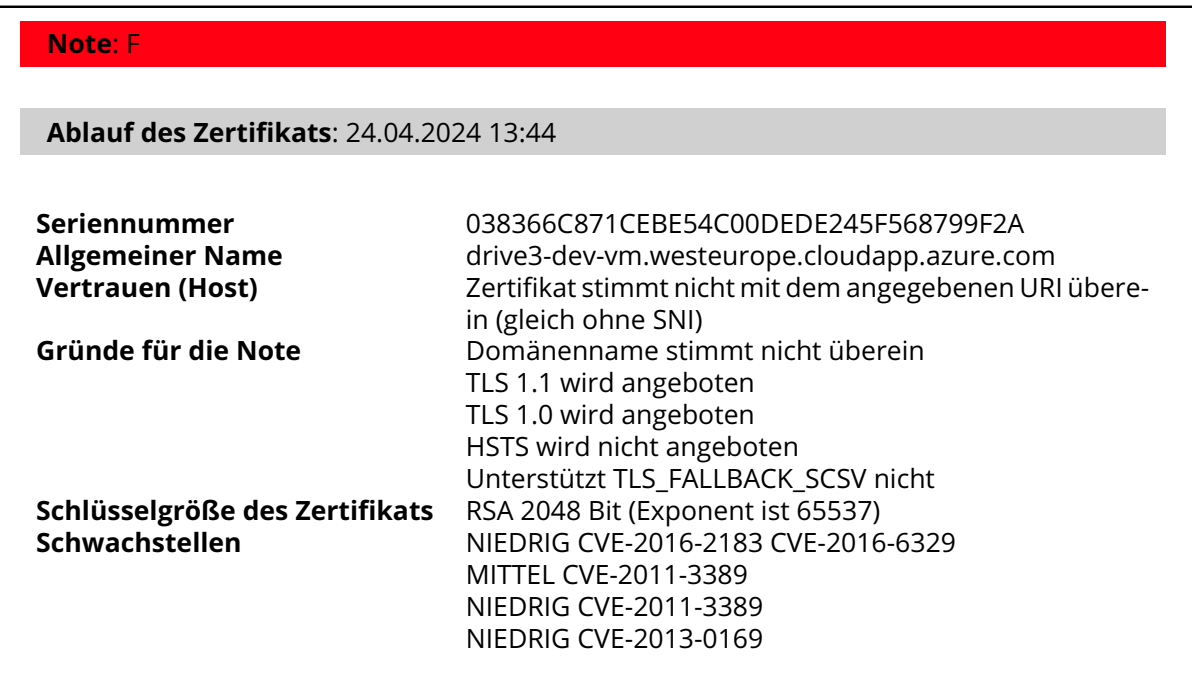

## <span id="page-16-1"></span>[▲](#page-8-11) **mail.example.com**

[Dieser Host hat ToDos. Weitere Informationen finden Sie im entsprechenden Abschnitt.](#page-5-0)

Folgende IPs wurden identifiziert: [81.19.149.89](#page-41-0)

#### **Mail Sicherheit**

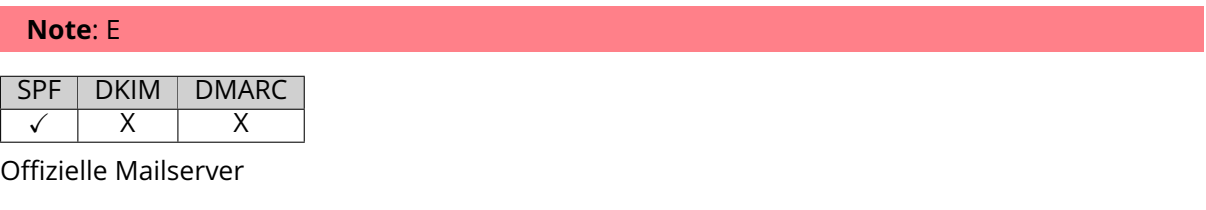

- **MX** *mxa.mailgun.org, mxb.mailgun.org*
- <span id="page-16-0"></span>**SPF** *v=spf1 include:\_spf.mailgun.org include:\_spf.eu.mailgun.org ~all*

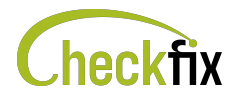

# [▲](#page-8-12) **odoo.example.com**

[Dieser Host hat ToDos. Weitere Informationen finden Sie im entsprechenden Abschnitt.](#page-5-0)

Folgende IPs wurden identifiziert: [35.187.57.44,](#page-30-0) [35.198.112.162](#page-30-1)

#### **Mail Sicherheit**

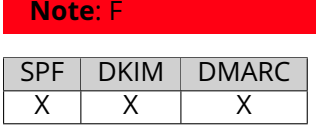

**MX** *eup.odoo.com*

### <span id="page-17-0"></span>[▲](#page-8-13) **opensource.example.com**

[Dieser Host hat ToDos. Weitere Informationen finden Sie im entsprechenden Abschnitt.](#page-5-0)

Folgende IPs wurden identifiziert: [35.185.44.232](#page-29-0)

### **TLS Sicherheit**

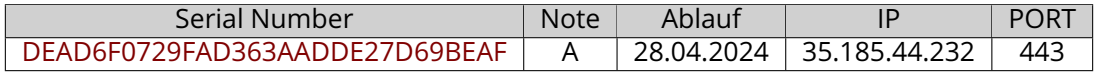

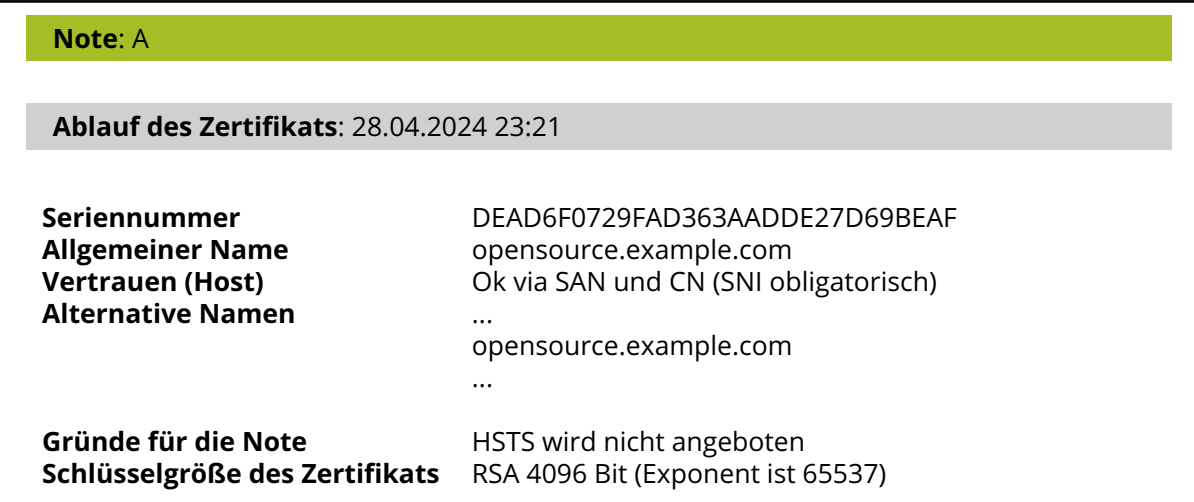

### <span id="page-17-1"></span>[▲](#page-8-14) **sso.example.com**

Folgende IPs wurden identifiziert: [35.187.127.56](#page-29-1)

### **TLS Sicherheit**

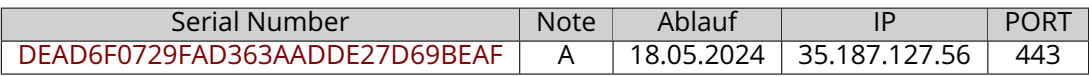

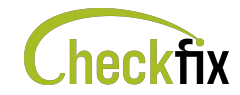

#### **Note**: A

**Ablauf des Zertifikats**: 18.05.2024 23:59

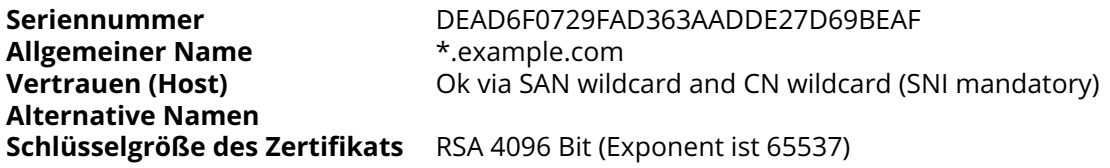

# <span id="page-18-1"></span>[▲](#page-8-15) **support.example.com**

[Dieser Host hat ToDos. Weitere Informationen finden Sie im entsprechenden Abschnitt.](#page-5-0)

Folgende IPs wurden identifiziert: [144.155.122.111](#page-25-0)

#### **TLS Sicherheit**

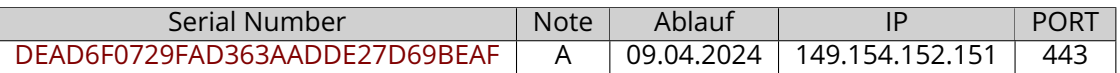

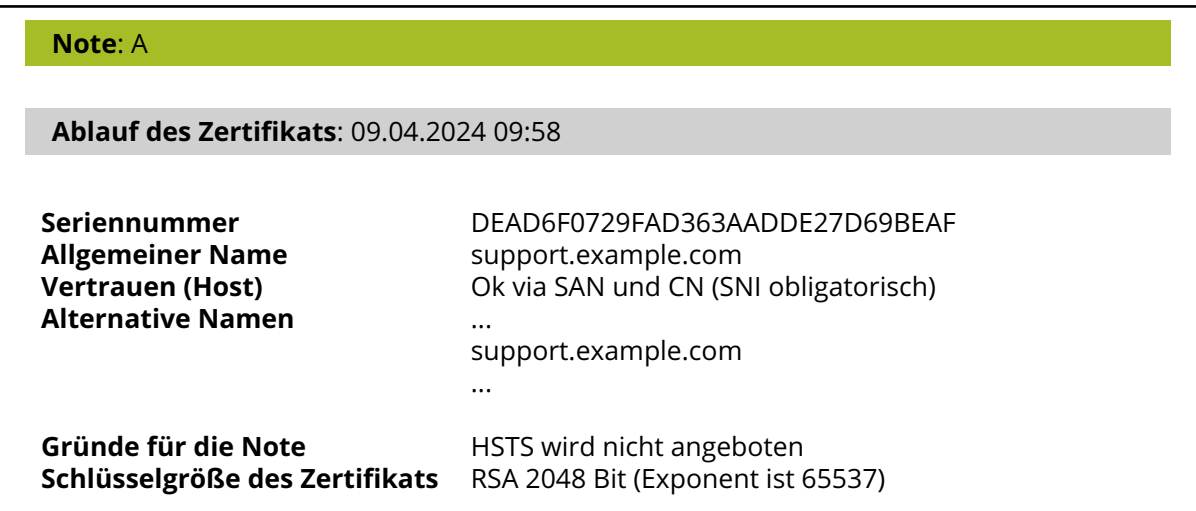

# <span id="page-18-0"></span>[▲](#page-8-16) **update.example.com**

[Dieser Host hat ToDos. Weitere Informationen finden Sie im entsprechenden Abschnitt.](#page-5-0)

Folgende IPs wurden identifiziert: [54.77.166.21](#page-37-0)

### **TLS Sicherheit**

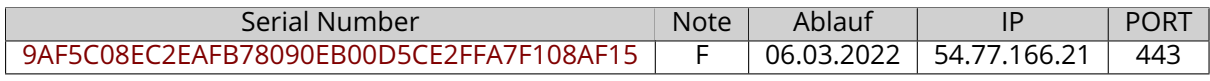

**Note**: F

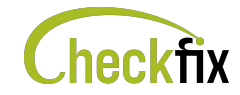

#### **Das Zertifikat wurde selbst signiert!**

**Zertifikat abgelaufen**: 06.03.2022 22:06

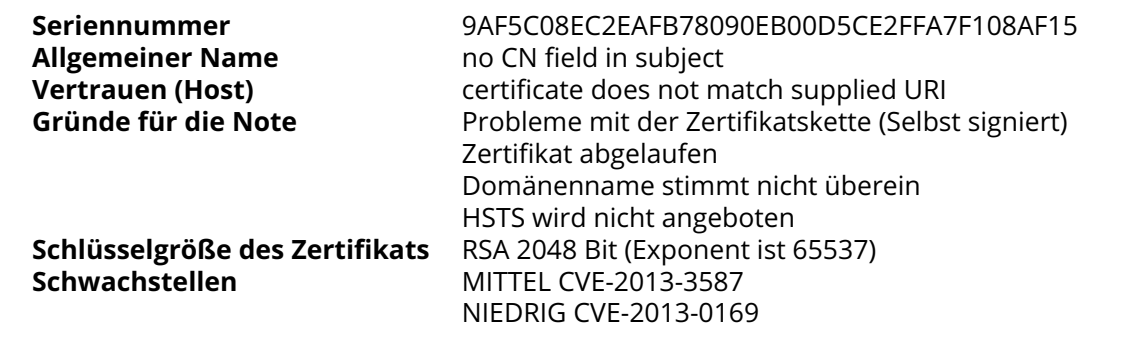

# <span id="page-19-0"></span>[▲](#page-8-17) **vault.example.com**

[Dieser Host hat ToDos. Weitere Informationen finden Sie im entsprechenden Abschnitt.](#page-5-0)

Folgende IPs wurden identifiziert: [34.36.126.194](#page-27-1)

### **TLS Sicherheit**

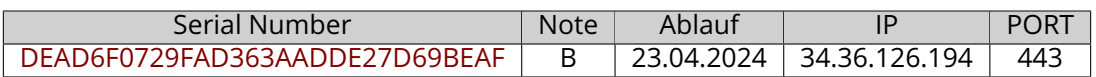

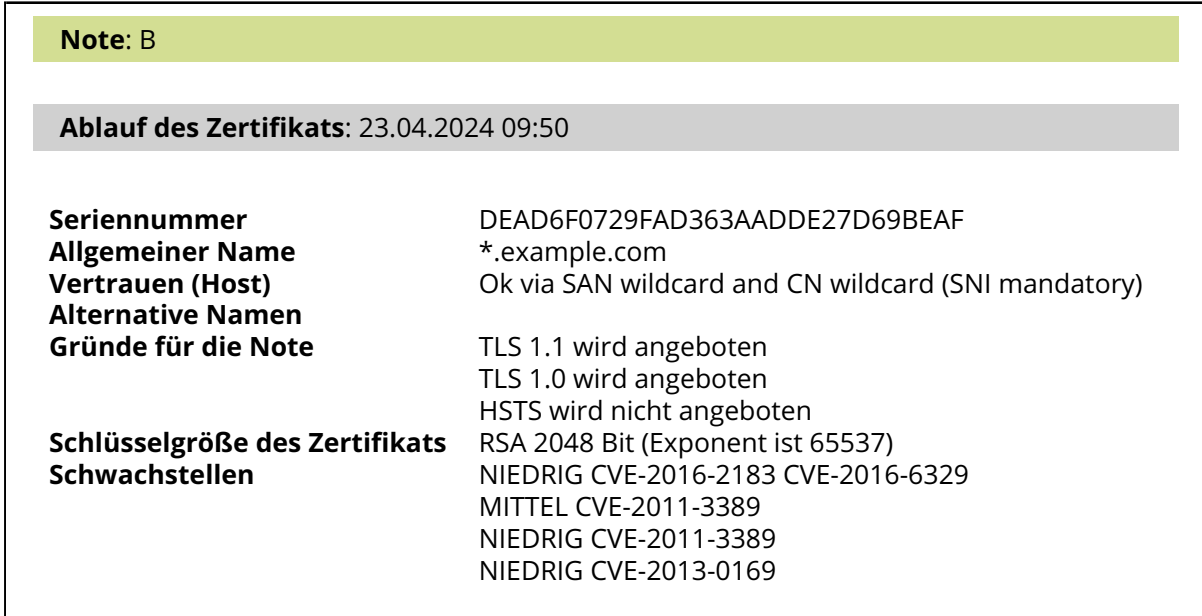

# <span id="page-19-1"></span>[▲](#page-8-18) **vpn.example.com**

Folgende IPs wurden identifiziert: [45.132.35.12](#page-35-0)

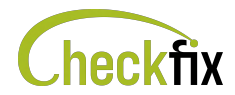

### **TLS Sicherheit**

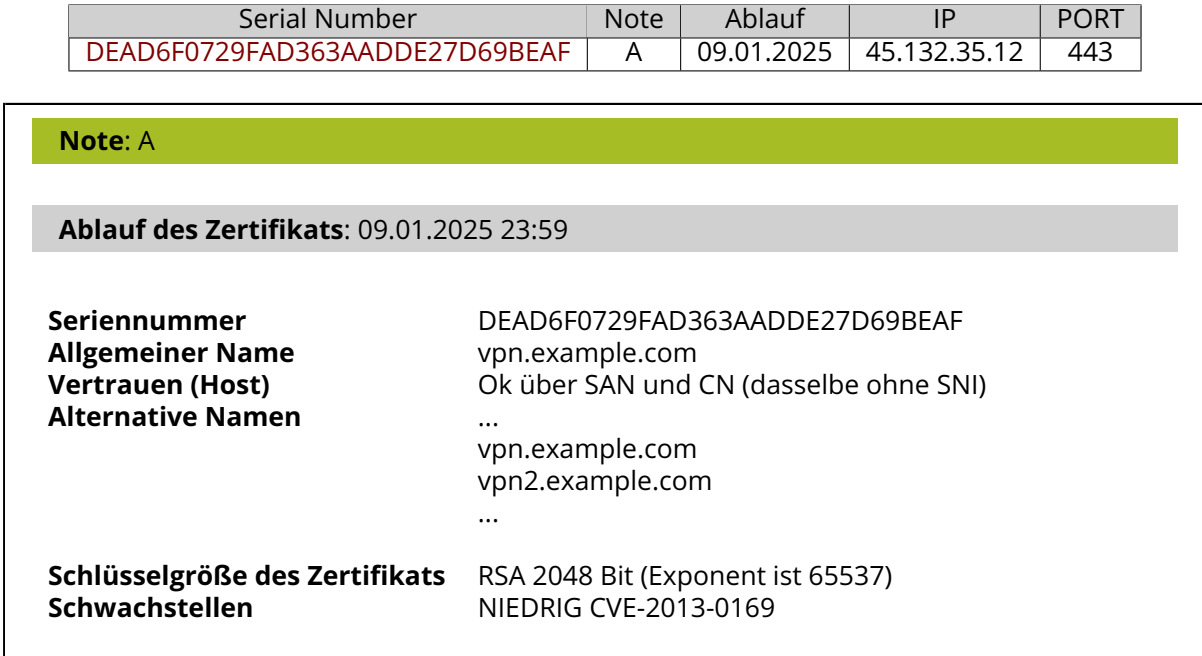

## <span id="page-20-0"></span>[▲](#page-8-19) **web.example.com**

[Dieser Host hat ToDos. Weitere Informationen finden Sie im entsprechenden Abschnitt.](#page-5-0)

Folgende IPs wurden identifiziert: [138.91.55.24](#page-24-1)

#### **TLS Sicherheit**

**Note**: F

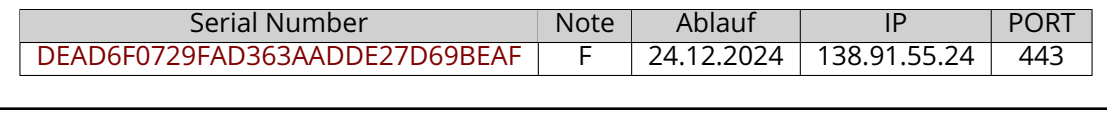

**Ablauf des Zertifikats**: 24.12.2024 13:39 **Seriennummer** DEAD6F0729FAD363AADDE27D69BEAF **Allgemeiner Name** \*.clickdimensions.com **Vertrauen (Host)** Zertifikat stimmt nicht mit dem angegebenen URI überein (gleich ohne SNI) **Gründe für die Note** Domänenname stimmt nicht überein HSTS wird nicht angeboten **Schlüsselgröße des Zertifikats** RSA 2048 Bit (Exponent ist 65537) **Schwachstellen** NIEDRIG CVE-2013-0169

### <span id="page-20-1"></span>[▲](#page-8-20) **www.example.com**

[Dieser Host hat ToDos. Weitere Informationen finden Sie im entsprechenden Abschnitt.](#page-5-0)

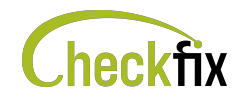

Folgende IPs wurden identifiziert: [144.155.122.111](#page-25-0)

#### **TLS Sicherheit**

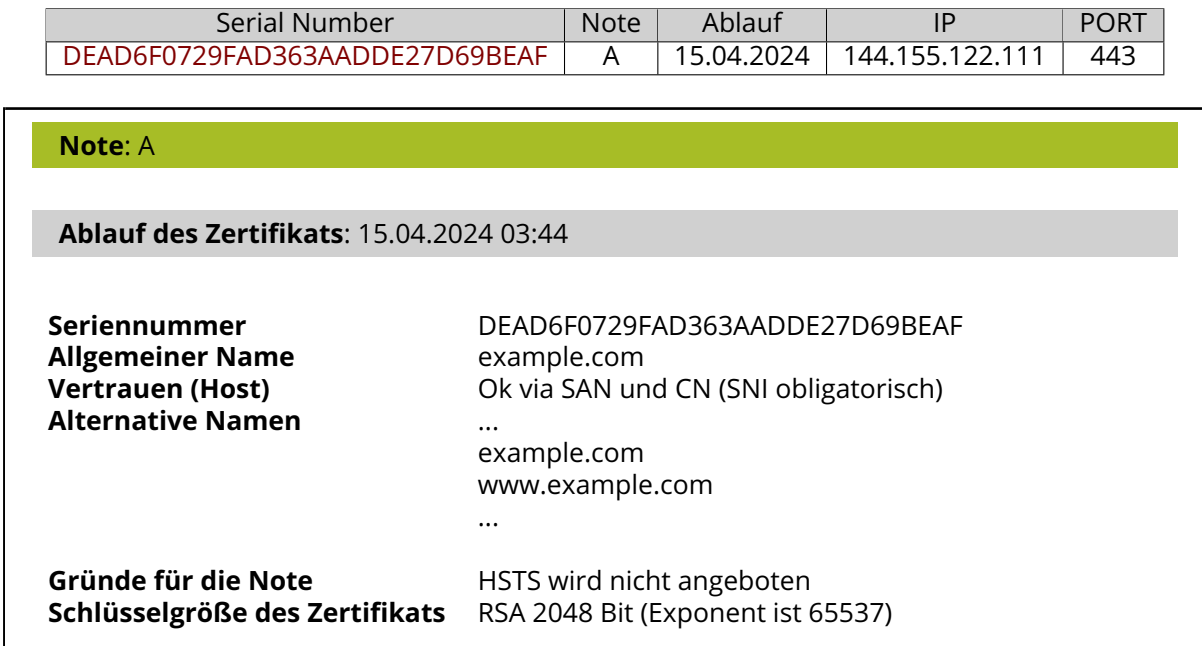

## <span id="page-21-0"></span>[▲](#page-8-21) **activate.example.com**

<span id="page-21-1"></span>Folgende IPs wurden identifiziert: [34.252.16.196](#page-27-0)

### [▲](#page-8-22) **archive.example.com**

<span id="page-21-2"></span>Folgende IPs wurden identifiziert: [88.19.154.98](#page-42-0)

### [▲](#page-8-23) **autodiscover.example.com**

<span id="page-21-3"></span>Folgende IPs wurden identifiziert: [40.97.190.24,](#page-34-1) [40.97.190.8,](#page-34-2) [52.96.62.232,](#page-36-1) [52.96.69.56](#page-36-2)

### [▲](#page-8-24) **enterpriseenrollment.example.com**

<span id="page-21-4"></span>Folgende IPs wurden identifiziert: [52.168.116.128,](#page-35-1) [52.182.141.192](#page-36-0)

### [▲](#page-8-25) **enterpriseregistration.example.com**

<span id="page-21-5"></span>Folgende IPs wurden identifiziert: [40.126.29.1,](#page-33-1) [40.126.29.2,](#page-33-2) [40.126.29.22](#page-34-0)

### [▲](#page-8-26) **erp.example.com**

<span id="page-21-6"></span>Folgende IPs wurden identifiziert: [69.10.58.45](#page-38-1)

# [▲](#page-8-27) **ftp.example.com**

<span id="page-21-7"></span>Folgende IPs wurden identifiziert: [81.19.145.92](#page-38-0)

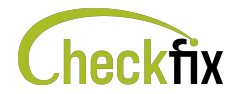

# [▲](#page-8-28) **git.example.com**

<span id="page-22-0"></span>Folgende IPs wurden identifiziert: [62.99.228.18](#page-37-1)

# [▲](#page-8-29) **imap.example.com**

<span id="page-22-1"></span>Folgende IPs wurden identifiziert: [81.19.149.211,](#page-39-0) [81.19.149.35](#page-40-0)

# [▲](#page-8-30) **jenkins.example.com**

<span id="page-22-2"></span>Folgende IPs wurden identifiziert: [213.47.170.171](#page-26-0)

### [▲](#page-8-31) **mailserver.example.com**

<span id="page-22-3"></span>Folgende IPs wurden identifiziert: [81.19.149.34](#page-39-1)

## [▲](#page-8-32) **mqtt.example.com**

<span id="page-22-4"></span>Folgende IPs wurden identifiziert: [35.205.38.229](#page-31-0)

## [▲](#page-8-33) **msoid.example.com**

<span id="page-22-5"></span>Folgende IPs wurden identifiziert: [40.126.28.14,](#page-32-0) [40.126.28.22,](#page-32-1) [40.126.28.23](#page-33-0)

### [▲](#page-8-34) **test1.example.com**

Folgende IPs wurden identifiziert: [81.19.145.92](#page-38-0)

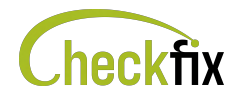

# **Identifizierte IP-Adressen**

# <span id="page-23-0"></span>[▲](#page-8-35) **104.20.246.77**

#### **Identifizierte Hostnamen**

[academy.example.com](#page-10-0)

#### **Ports**

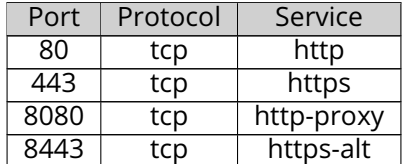

#### **IP Info**

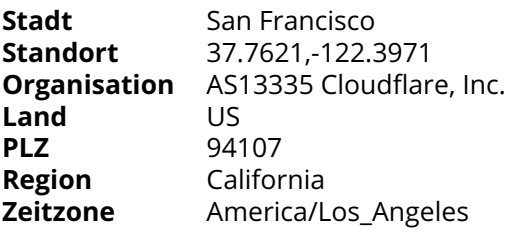

### **Uptime**

Der Server ist wahrscheinlich seit 01.03.2024 (mehr als 18 Tage) in Betrieb.

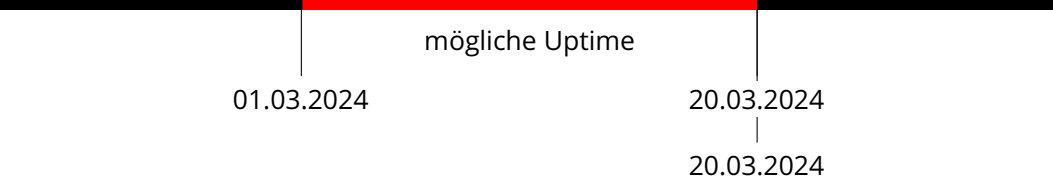

# <span id="page-23-1"></span>[▲](#page-8-36) **104.20.247.77**

#### **Identifizierte Hostnamen**

[academy.example.com](#page-10-0)

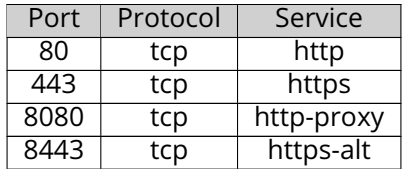

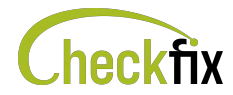

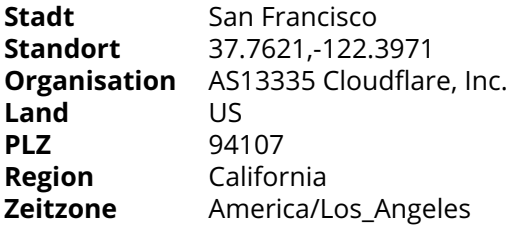

## <span id="page-24-0"></span>[▲](#page-8-37) **130.211.111.68**

[Diese IP-Adresse hat ToDos. Weitere Informationen finden Sie im entsprechenden Abschnitt.](#page-5-0)

#### **Identifizierte Hostnamen**

[handbook.example.com](#page-15-1) [api-staging.example.com](#page-11-1)

#### **Ports**

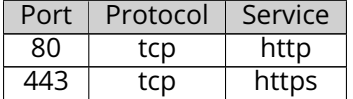

#### **IP Info**

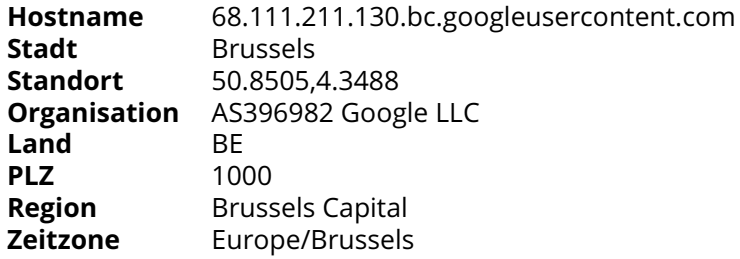

#### **Uptime**

Der Server ist wahrscheinlich seit 28.02.2024 (mehr als 20 Tage) in Betrieb.

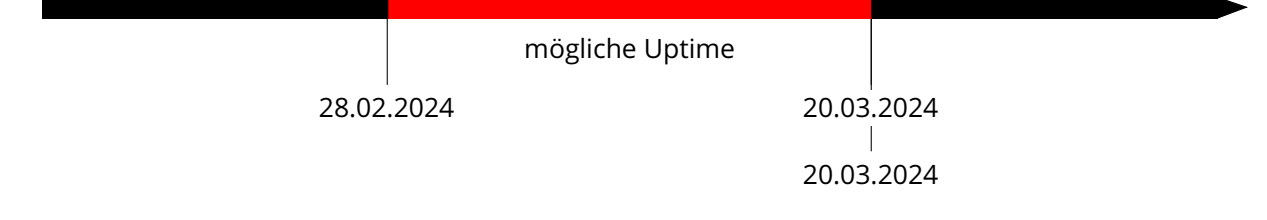

# <span id="page-24-1"></span>[▲](#page-8-38) **138.91.55.24**

[Diese IP-Adresse hat ToDos. Weitere Informationen finden Sie im entsprechenden Abschnitt.](#page-5-0)

#### **Identifizierte Hostnamen**

[web.example.com](#page-20-0)

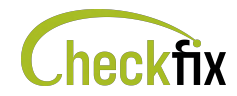

#### **Ports**

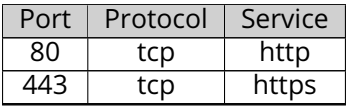

#### **IP Info**

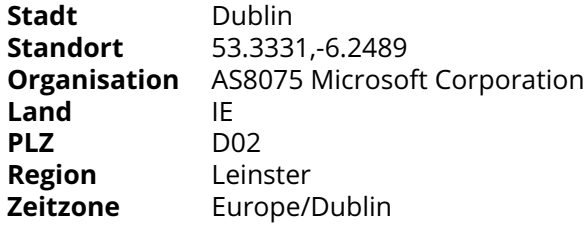

### **Uptime**

Der Server ist wahrscheinlich seit 01.02.2024 (mehr als 48 Tage) in Betrieb.

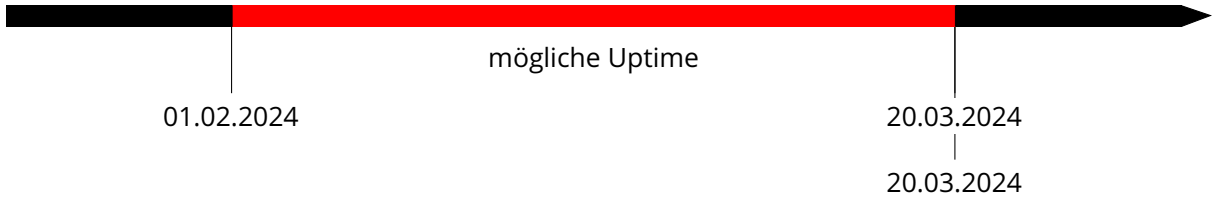

# <span id="page-25-0"></span>[▲](#page-8-39) **144.155.122.111**

[Diese IP-Adresse hat ToDos. Weitere Informationen finden Sie im entsprechenden Abschnitt.](#page-5-0)

#### **Identifizierte Hostnamen**

[example.com](#page-14-0) [www.example.com](#page-20-1) [customersupport.example.com](#page-13-0) [support.example.com](#page-18-1)

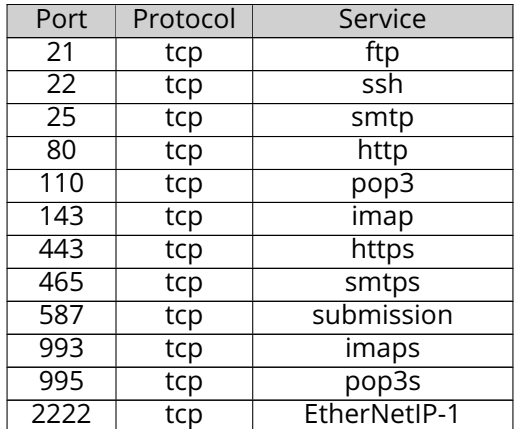

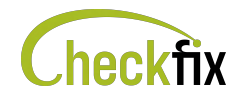

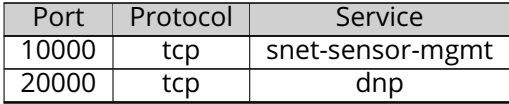

# <span id="page-26-0"></span>[▲](#page-8-40) **213.47.170.171**

[Diese IP-Adresse hat ToDos. Weitere Informationen finden Sie im entsprechenden Abschnitt.](#page-5-0)

#### **Identifizierte Hostnamen**

[jenkins.example.com](#page-22-1)

#### **Ports**

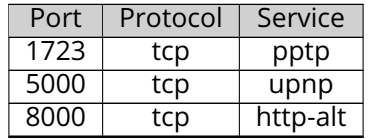

#### **IP Info**

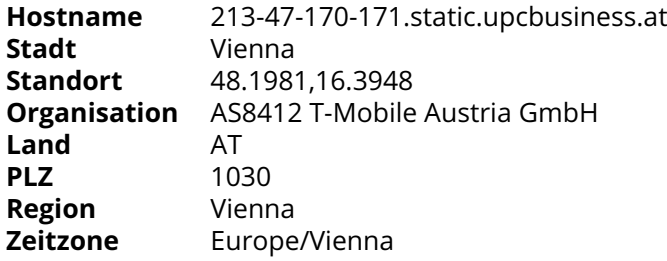

#### **Uptime**

Der Server ist wahrscheinlich seit 14.11.2023 (mehr als 126 Tage) in Betrieb.

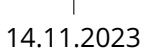

mögliche Uptime

20.03.2024  $\overline{1}$ 20.03.2024

# <span id="page-26-1"></span>[▲](#page-8-41) **34.160.223.73**

[Diese IP-Adresse hat ToDos. Weitere Informationen finden Sie im entsprechenden Abschnitt.](#page-5-0)

#### **Identifizierte Hostnamen**

[app.example.com](#page-12-0)

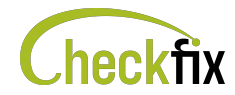

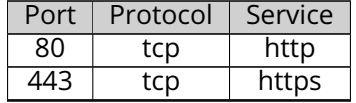

**Hostname** 73.223.160.34.bc.googleusercontent.com **Stadt** Kansas City<br>**Standort** 39,0997.-94 **Standort** 39.0997,-94.5786 **Organisation** AS396982 Google LLC **Land** US<br>**PI 7** 641 64106<br>Missouri Region<br>Zeitzone **Zeitzone** America/Chicago

## <span id="page-27-0"></span>[▲](#page-8-42) **34.252.16.196**

#### **Identifizierte Hostnamen**

[activate.example.com](#page-21-0)

#### **IP Info**

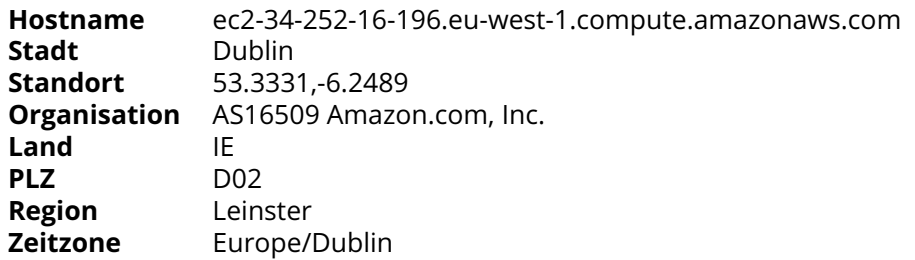

## <span id="page-27-1"></span>[▲](#page-8-43) **34.36.126.194**

[Diese IP-Adresse hat ToDos. Weitere Informationen finden Sie im entsprechenden Abschnitt.](#page-5-0)

#### **Identifizierte Hostnamen**

[vault.example.com](#page-19-0)

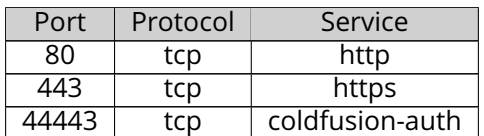

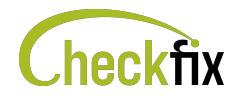

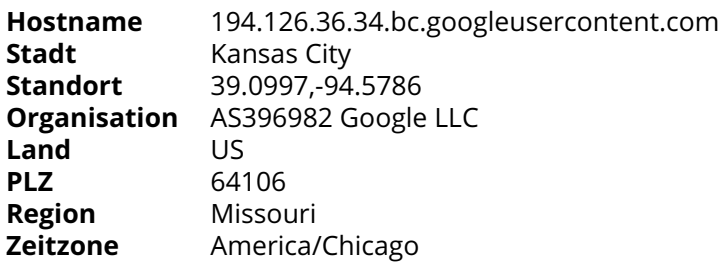

### **Uptime**

Der Server ist wahrscheinlich seit 29.02.2024 (mehr als 20 Tage) in Betrieb.

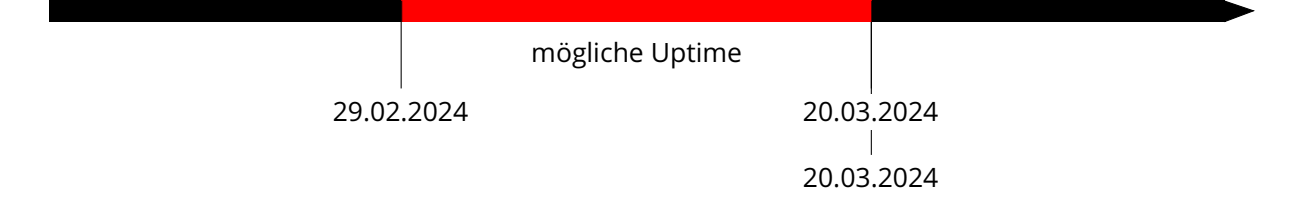

## <span id="page-28-0"></span>[▲](#page-8-44) **34.78.49.40**

[Diese IP-Adresse hat ToDos. Weitere Informationen finden Sie im entsprechenden Abschnitt.](#page-5-0)

#### **Identifizierte Hostnamen**

[dashboards.example.com](#page-13-1)

#### **Ports**

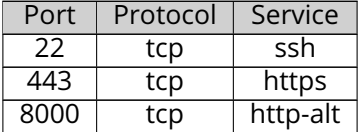

#### **IP Info**

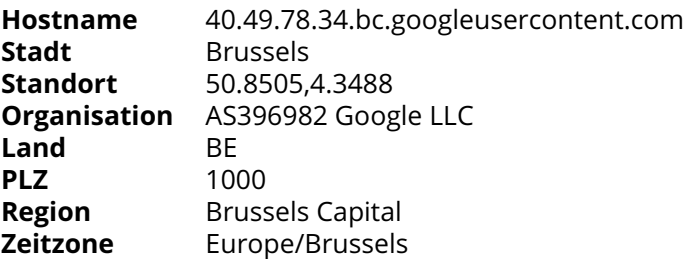

#### **Uptime**

Der Server ist wahrscheinlich seit 10.03.2024 (mehr als 9 Tage) in Betrieb.

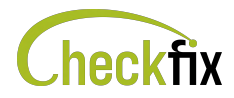

10.03.2024 20.03.2024 20.03.2024 mögliche Uptime

## <span id="page-29-0"></span>[▲](#page-8-45) **35.185.44.232**

[Diese IP-Adresse hat ToDos. Weitere Informationen finden Sie im entsprechenden Abschnitt.](#page-5-0)

#### **Identifizierte Hostnamen**

[opensource.example.com](#page-17-0)

#### **Ports**

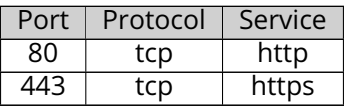

#### **IP Info**

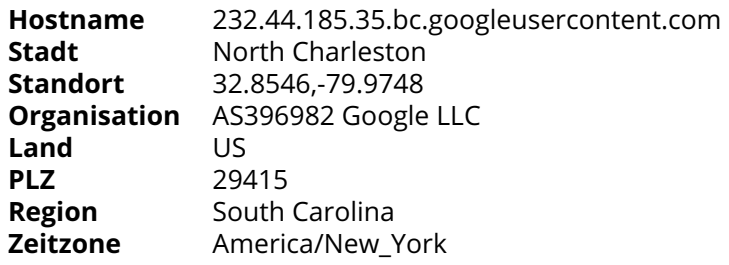

#### **Uptime**

Der Server ist wahrscheinlich seit 10.03.2024 (mehr als 10 Tage) in Betrieb.

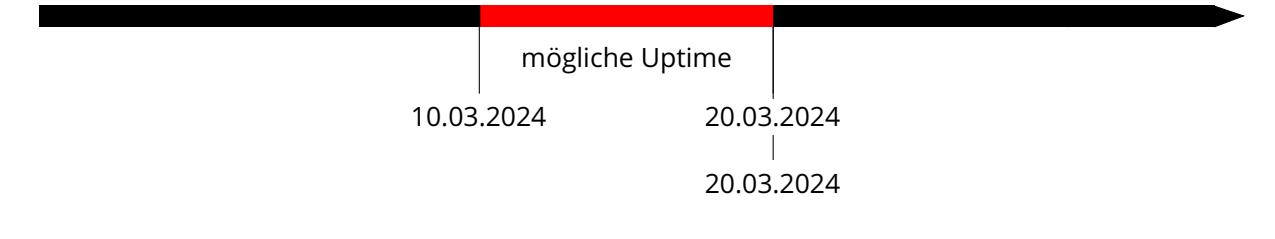

# <span id="page-29-1"></span>[▲](#page-8-46) **35.187.127.56**

#### **Identifizierte Hostnamen**

[sso.example.com](#page-17-1) [api.example.com](#page-11-2)

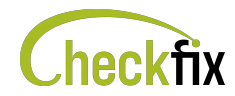

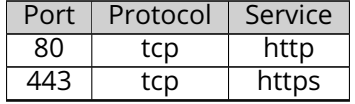

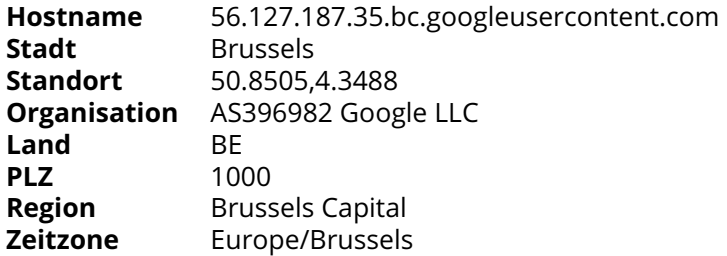

### **Uptime**

Der Server ist wahrscheinlich seit 16.03.2024 (mehr als 4 Tage) in Betrieb.

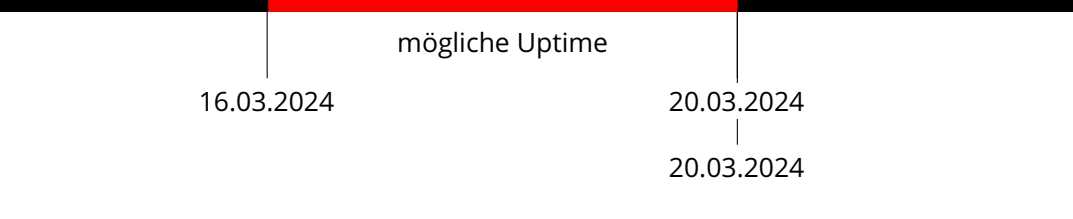

# <span id="page-30-0"></span>[▲](#page-8-47) **35.187.57.44**

### **Identifizierte Hostnamen**

[odoo.example.com](#page-16-0)

#### **IP Info**

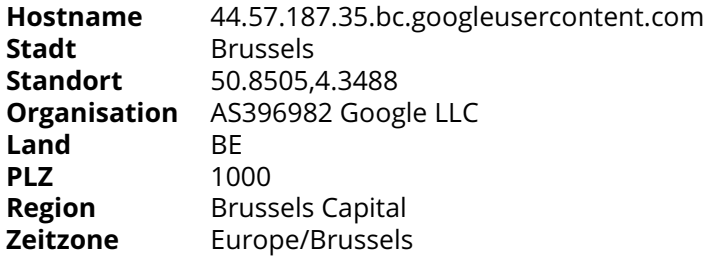

### **Uptime**

Der Server ist wahrscheinlich seit 16.03.2024 (mehr als 3 Tage) in Betrieb.

<span id="page-30-1"></span>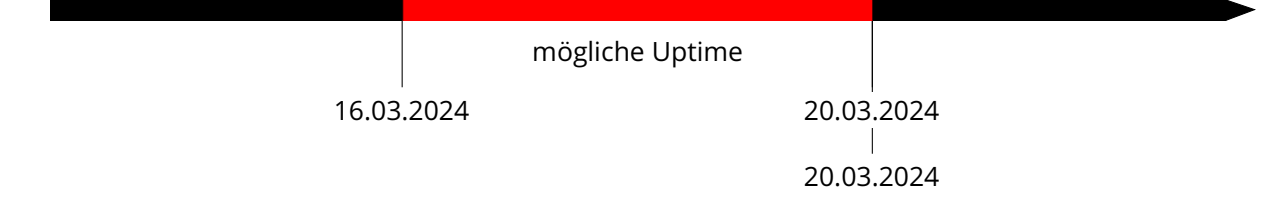

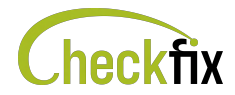

# [▲](#page-9-0) **35.198.112.162**

#### **Identifizierte Hostnamen**

[odoo.example.com](#page-16-0)

#### **IP Info**

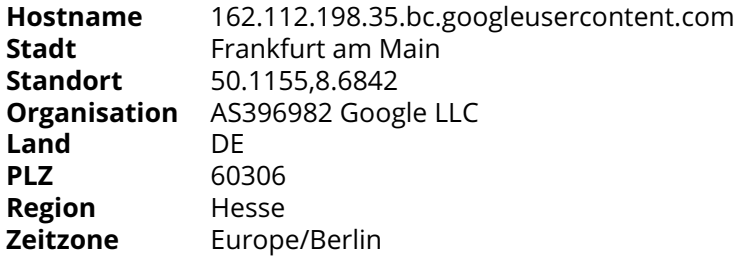

# <span id="page-31-0"></span>[▲](#page-9-1) **35.205.38.229**

#### **Identifizierte Hostnamen**

[mqtt.example.com](#page-22-3)

#### **Ports**

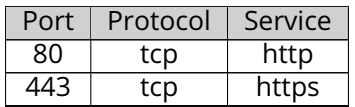

#### **IP Info**

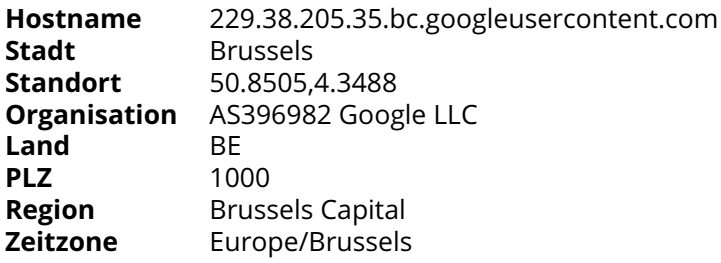

## **Uptime**

Der Server ist wahrscheinlich seit 24.02.2024 (mehr als 24 Tage) in Betrieb.

<span id="page-31-1"></span>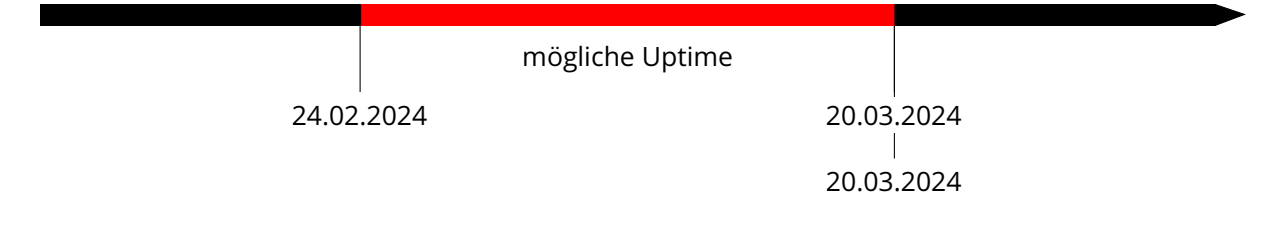

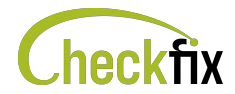

# [▲](#page-9-2) **35.233.79.50**

#### **Identifizierte Hostnamen**

[api-dev.example.com](#page-11-0)

### **Ports**

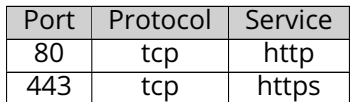

#### **IP Info**

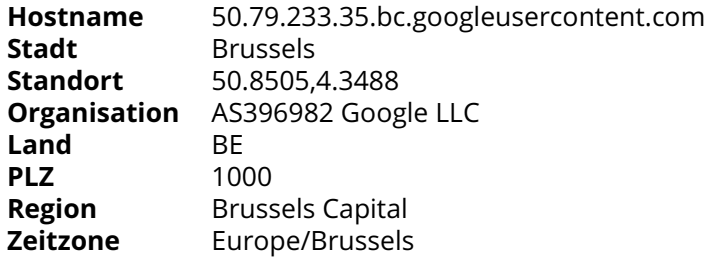

### **Uptime**

Der Server ist wahrscheinlich seit 21.02.2024 (mehr als 27 Tage) in Betrieb.

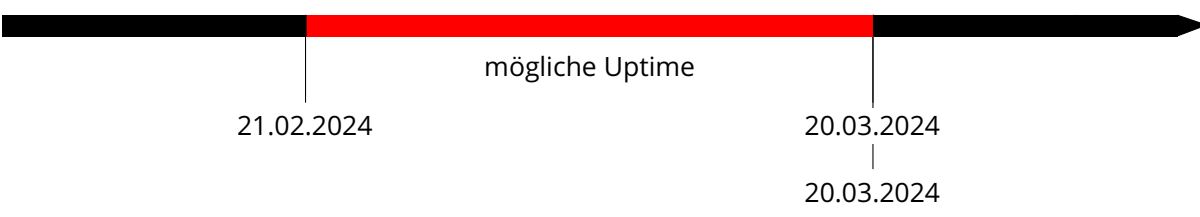

# <span id="page-32-0"></span>[▲](#page-9-3) **40.126.28.14**

### **Identifizierte Hostnamen**

[msoid.example.com](#page-22-4)

#### **IP Info**

<span id="page-32-1"></span>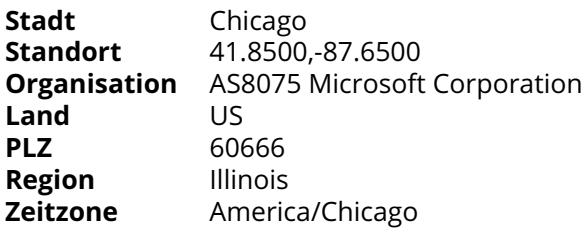

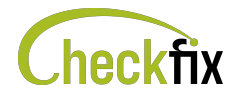

# [▲](#page-9-4) **40.126.28.22**

#### **Identifizierte Hostnamen**

[msoid.example.com](#page-22-4)

#### **IP Info**

**Stadt** Chicago **Standort** 41.8500,-87.6500 **Organisation** AS8075 Microsoft Corporation **Land** US<br> **PLZ** 60666 **PLZ** 60666 **Region** Illinois **Zeitzone** America/Chicago

## <span id="page-33-0"></span>[▲](#page-9-5) **40.126.28.23**

#### **Identifizierte Hostnamen**

[msoid.example.com](#page-22-4)

#### **IP Info**

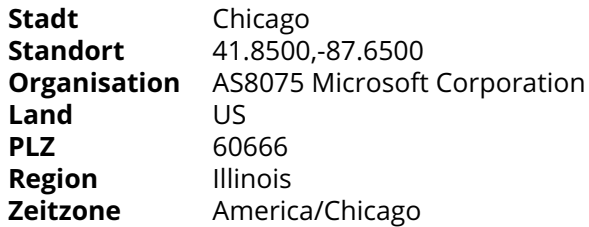

# <span id="page-33-1"></span>[▲](#page-9-6) **40.126.29.1**

#### **Identifizierte Hostnamen**

[enterpriseregistration.example.com](#page-21-4)

#### **IP Info**

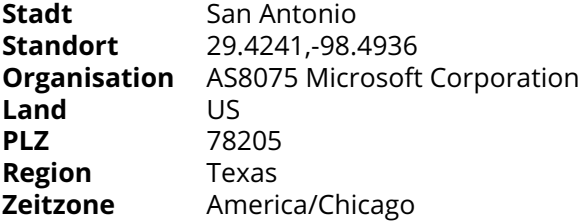

## <span id="page-33-2"></span>[▲](#page-9-7) **40.126.29.2**

#### **Identifizierte Hostnamen**

[enterpriseregistration.example.com](#page-21-4)

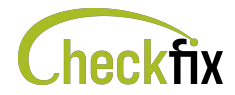

**Stadt** San Antonio<br> **Standort** 29.4241,-98.4 **Standort** 29.4241,-98.4936 **Organisation** AS8075 Microsoft Corporation **Land** US<br>**PLZ** 782 **PLZ** 78205<br>**Region** Texas **Region** Texas **Zeitzone** America/Chicago

## <span id="page-34-0"></span>[▲](#page-9-8) **40.126.29.22**

#### **Identifizierte Hostnamen**

[enterpriseregistration.example.com](#page-21-4)

#### **IP Info**

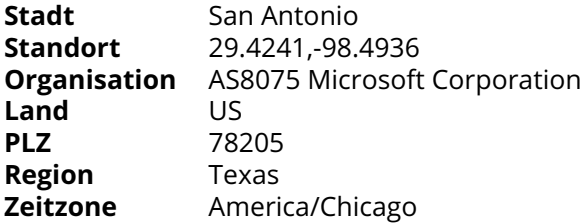

# <span id="page-34-1"></span>[▲](#page-9-9) **40.97.190.24**

#### **Identifizierte Hostnamen**

[autodiscover.example.com](#page-21-2)

#### **IP Info**

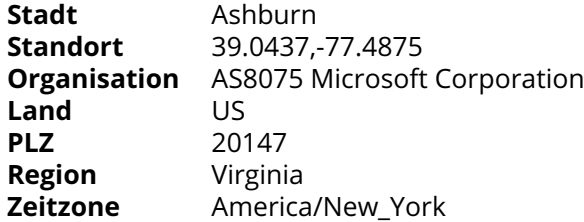

# <span id="page-34-2"></span>[▲](#page-9-10) **40.97.190.8**

#### **Identifizierte Hostnamen**

[autodiscover.example.com](#page-21-2)

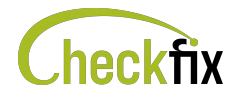

**Stadt** Ashburn<br>**Standort** 39.0437,-**Standort** 39.0437,-77.4875 **Organisation** AS8075 Microsoft Corporation **Land** US<br>**PLZ** 201 20147<br>Virginia **Region<br>Zeitzone** America/New\_York

# <span id="page-35-0"></span>[▲](#page-9-11) **45.132.35.12**

#### **Identifizierte Hostnamen**

[vpn.example.com](#page-19-1)

#### **Ports**

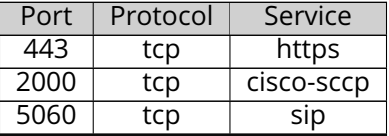

#### **IP Info**

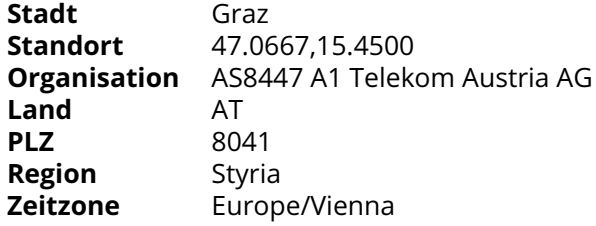

### **Uptime**

Der Server ist wahrscheinlich seit 05.02.2024 (mehr als 43 Tage) in Betrieb.

mögliche Uptime 05.02.2024 20.03.2024  $\perp$ 20.03.2024

# <span id="page-35-1"></span>[▲](#page-9-12) **52.168.116.128**

#### **Identifizierte Hostnamen**

[enterpriseenrollment.example.com](#page-21-3)

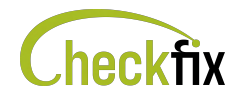

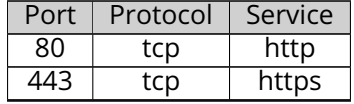

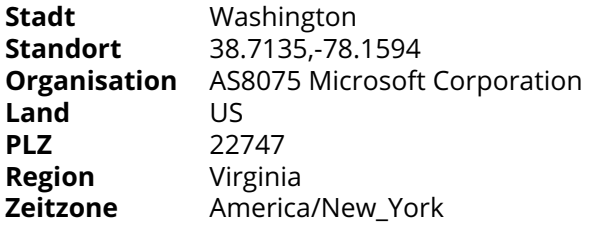

# <span id="page-36-0"></span>[▲](#page-9-13) **52.182.141.192**

#### **Identifizierte Hostnamen**

[enterpriseenrollment.example.com](#page-21-3)

#### **Ports**

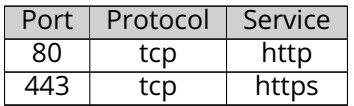

### **IP Info**

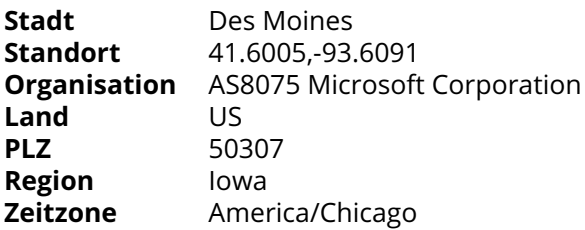

# <span id="page-36-1"></span>[▲](#page-9-14) **52.96.62.232**

### **Identifizierte Hostnamen**

[autodiscover.example.com](#page-21-2)

#### **IP Info**

<span id="page-36-2"></span>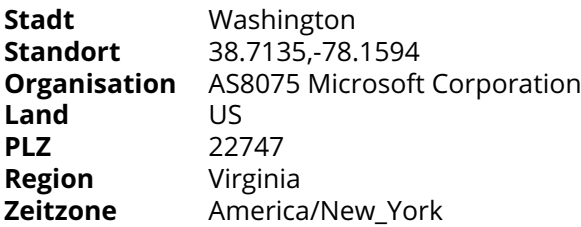

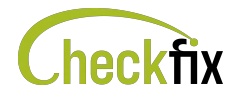

# [▲](#page-9-15) **52.96.69.56**

#### **Identifizierte Hostnamen**

[autodiscover.example.com](#page-21-2)

#### **IP Info**

**Stadt** Washington<br> **Standort** 38.7135,-78.1594 **Standort** 38.7135,-78.1594 **Organisation** AS8075 Microsoft Corporation **Land** US<br>**PLZ** 227 **PLZ** 22747 **Region** Virginia<br>**Zeitzone** America **Zeitzone** America/New\_York

# <span id="page-37-0"></span>[▲](#page-9-16) **54.77.166.21**

[Diese IP-Adresse hat ToDos. Weitere Informationen finden Sie im entsprechenden Abschnitt.](#page-5-0)

#### **Identifizierte Hostnamen**

[update.example.com](#page-18-0)

#### **Ports**

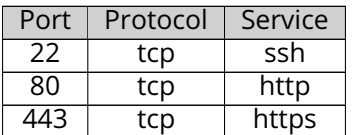

#### **IP Info**

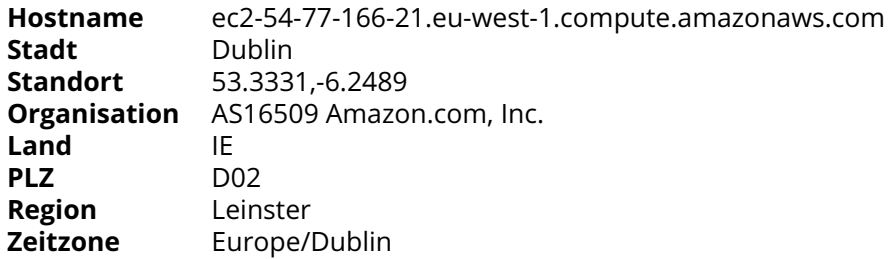

#### **Uptime**

Der Server ist wahrscheinlich seit 01.03.2023 (mehr als 384 Tage) in Betrieb.

mögliche Uptime

<span id="page-37-1"></span>01.03.2023

20.03.2024 20.03.2024

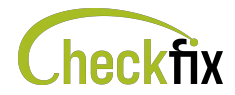

# [▲](#page-9-17) **62.99.228.18**

#### **Identifizierte Hostnamen**

[git.example.com](#page-21-7)

#### **IP Info**

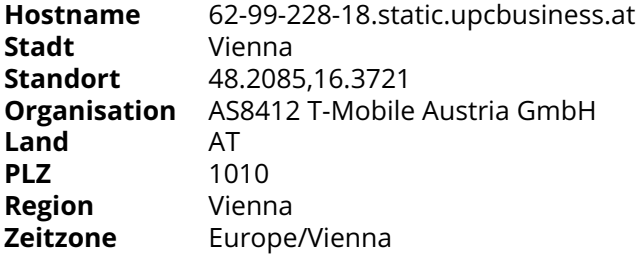

# <span id="page-38-1"></span>[▲](#page-9-18) **69.10.58.45**

#### **Identifizierte Hostnamen**

#### [erp.example.com](#page-21-5)

#### **IP Info**

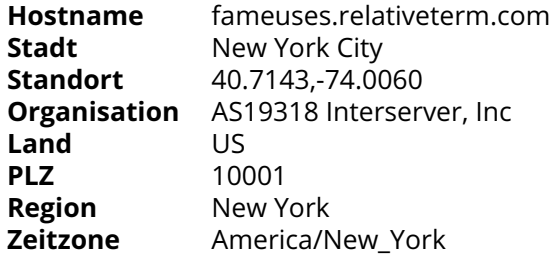

## <span id="page-38-0"></span>[▲](#page-9-19) **81.19.145.92**

[Diese IP-Adresse hat ToDos. Weitere Informationen finden Sie im entsprechenden Abschnitt.](#page-5-0)

#### **Identifizierte Hostnamen**

[ftp.example.com](#page-21-6) [test1.example.com](#page-22-5)

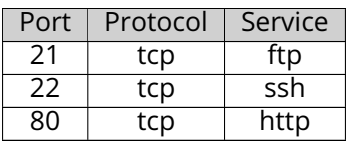

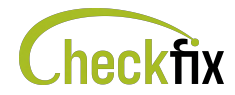

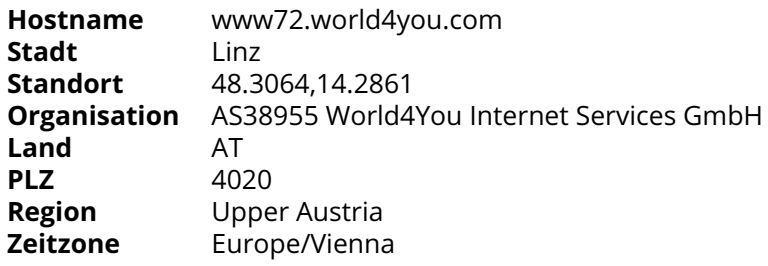

### **Uptime**

Der Server ist wahrscheinlich seit 02.03.2024 (mehr als 17 Tage) in Betrieb.

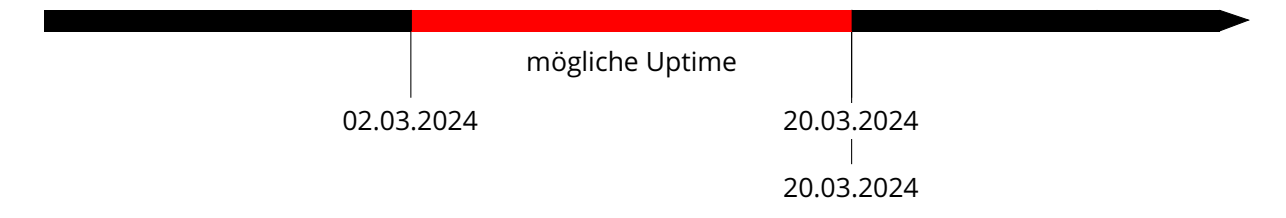

# <span id="page-39-0"></span>[▲](#page-9-20) **81.19.149.211**

#### **Identifizierte Hostnamen**

[imap.example.com](#page-22-0)

#### **IP Info**

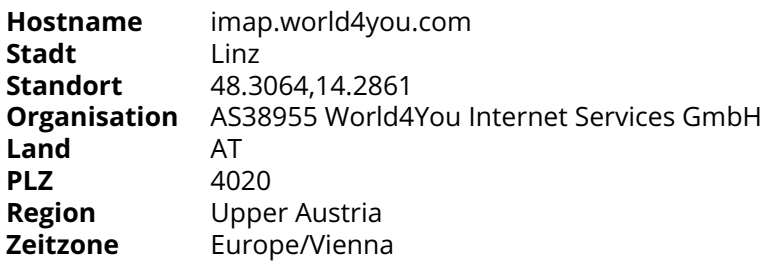

#### **Uptime**

Der Server ist wahrscheinlich seit 15.02.2024 (mehr als 33 Tage) in Betrieb.

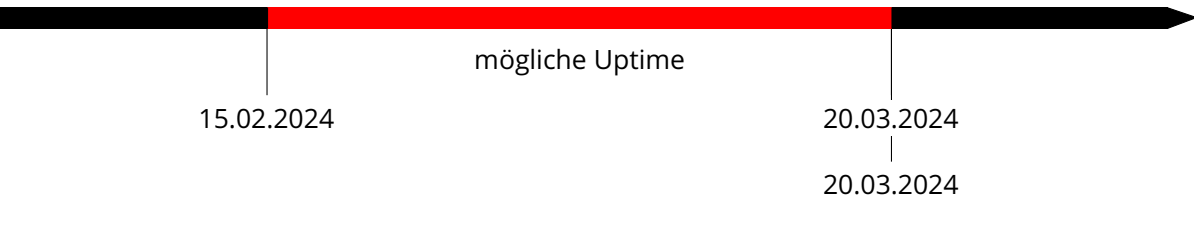

# <span id="page-39-1"></span>[▲](#page-9-21) **81.19.149.34**

#### **Identifizierte Hostnamen**

[mailserver.example.com](#page-22-2)

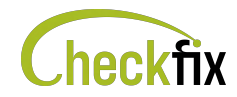

#### **Ports**

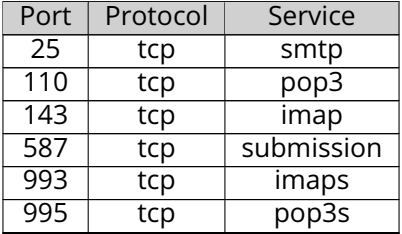

#### **IP Info**

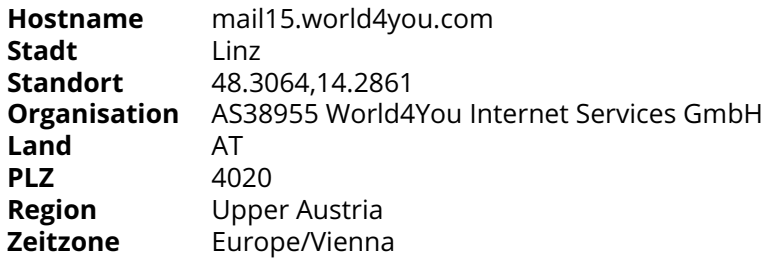

## **Uptime**

Der Server ist wahrscheinlich seit 15.02.2024 (mehr als 33 Tage) in Betrieb.

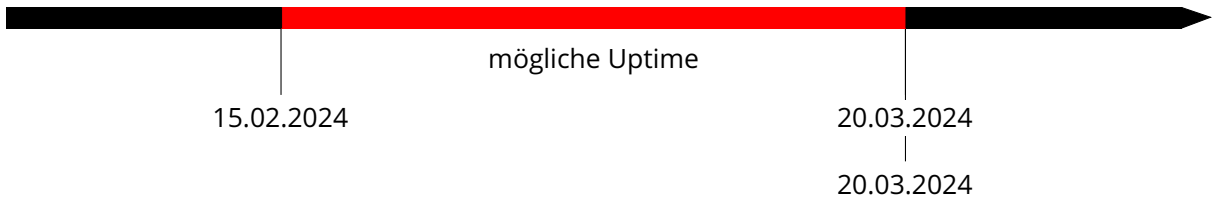

# <span id="page-40-0"></span>[▲](#page-9-22) **81.19.149.35**

#### **Identifizierte Hostnamen**

[imap.example.com](#page-22-0)

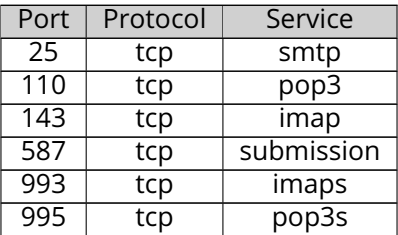

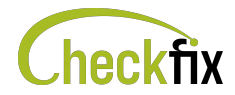

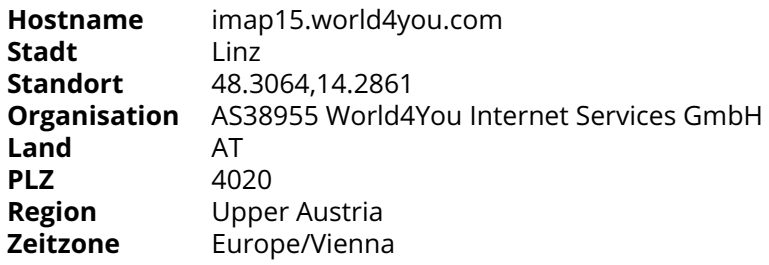

# **Uptime**

Der Server ist wahrscheinlich seit 15.02.2024 (mehr als 33 Tage) in Betrieb.

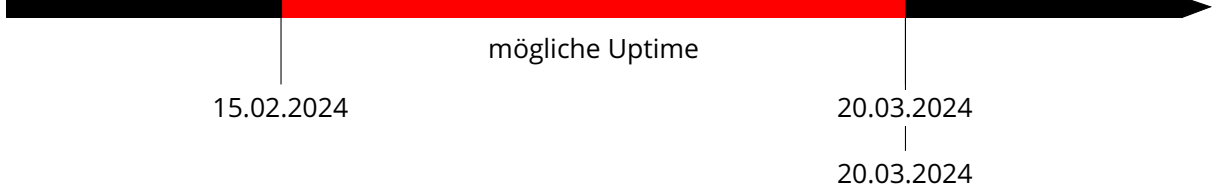

# <span id="page-41-0"></span>[▲](#page-9-23) **81.19.149.89**

#### **Identifizierte Hostnamen**

[mail.example.com](#page-16-1)

#### **Ports**

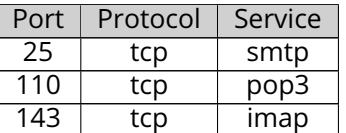

#### **IP Info**

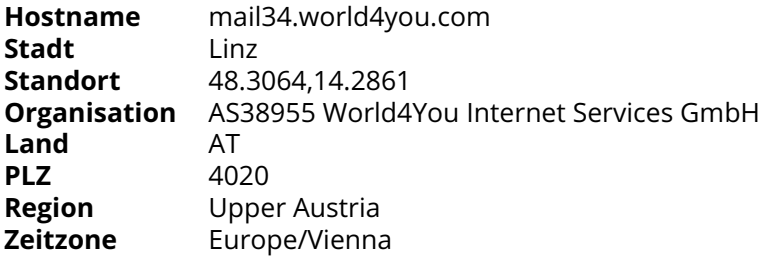

### **Uptime**

Der Server ist wahrscheinlich seit 15.02.2024 (mehr als 33 Tage) in Betrieb.

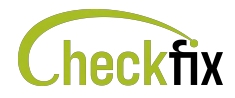

mögliche Uptime

20.03.2024 20.03.2024

# <span id="page-42-0"></span>[▲](#page-9-24) **88.19.154.98**

### **Identifizierte Hostnamen**

15.02.2024

[archive.example.com](#page-21-1)

**Ports**

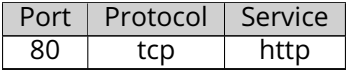

# <span id="page-42-1"></span>[▲](#page-9-25) **88.19.159.72**

[Diese IP-Adresse hat ToDos. Weitere Informationen finden Sie im entsprechenden Abschnitt.](#page-5-0)

#### **Identifizierte Hostnamen**

[jira.example.com](#page-15-0)

#### **Ports**

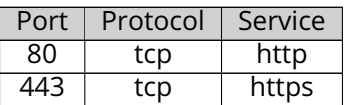

### **IP Info**

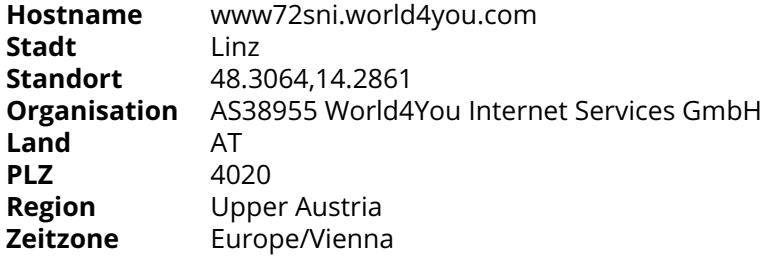